#### Chapter 11: File System Implementation

肖 卿 俊 办公室:九龙湖校区计算机楼212室 电邮: csqjxiao@seu.edu.cn 主页: https://csqjxiao.github.io/PersonalPage 电话:025-52091022

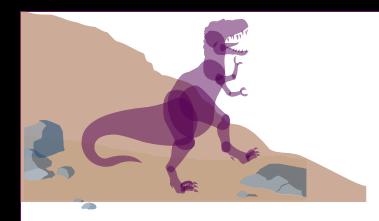

### **Chapter 11: File System Implementation**

- File System Structure
- File System Implementation
- Free-Space Management
- Directory Implementation
- Allocation Methods
- Efficiency and Performance
- Recovery
- Log-Structured File Systems ■NFS

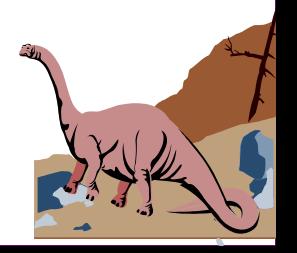

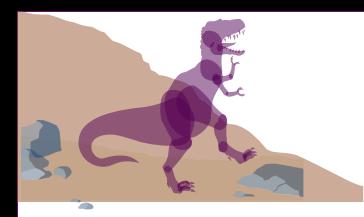

### **File-System Structure**

- In this chapter, "file" refers to either an ordinary file or a directory file
- File system resides on secondary storage (either local disks or remote disks).
- File structure information
	- ◆Logical storage unit
	- ◆ Collection of related information
- Operating  $a$ bout a file.  $\qquad \qquad$  11.3  $\qquad \qquad$  file data blocks ■ *File control block* (FCB) – storage structure consisting of information

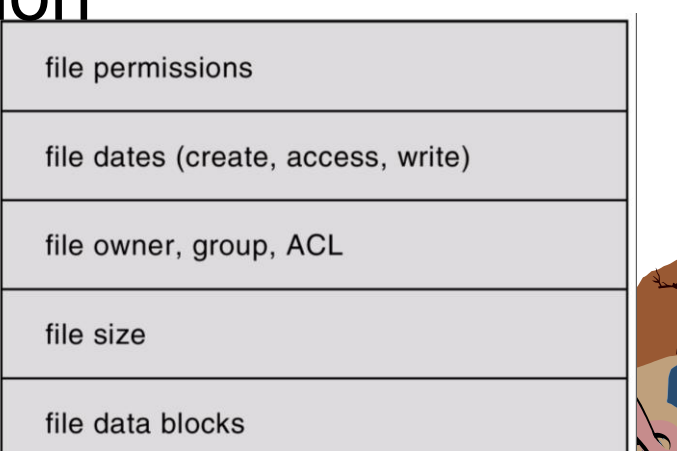

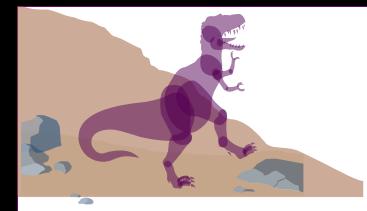

#### **Layered File System**

#### File system is organized into layers

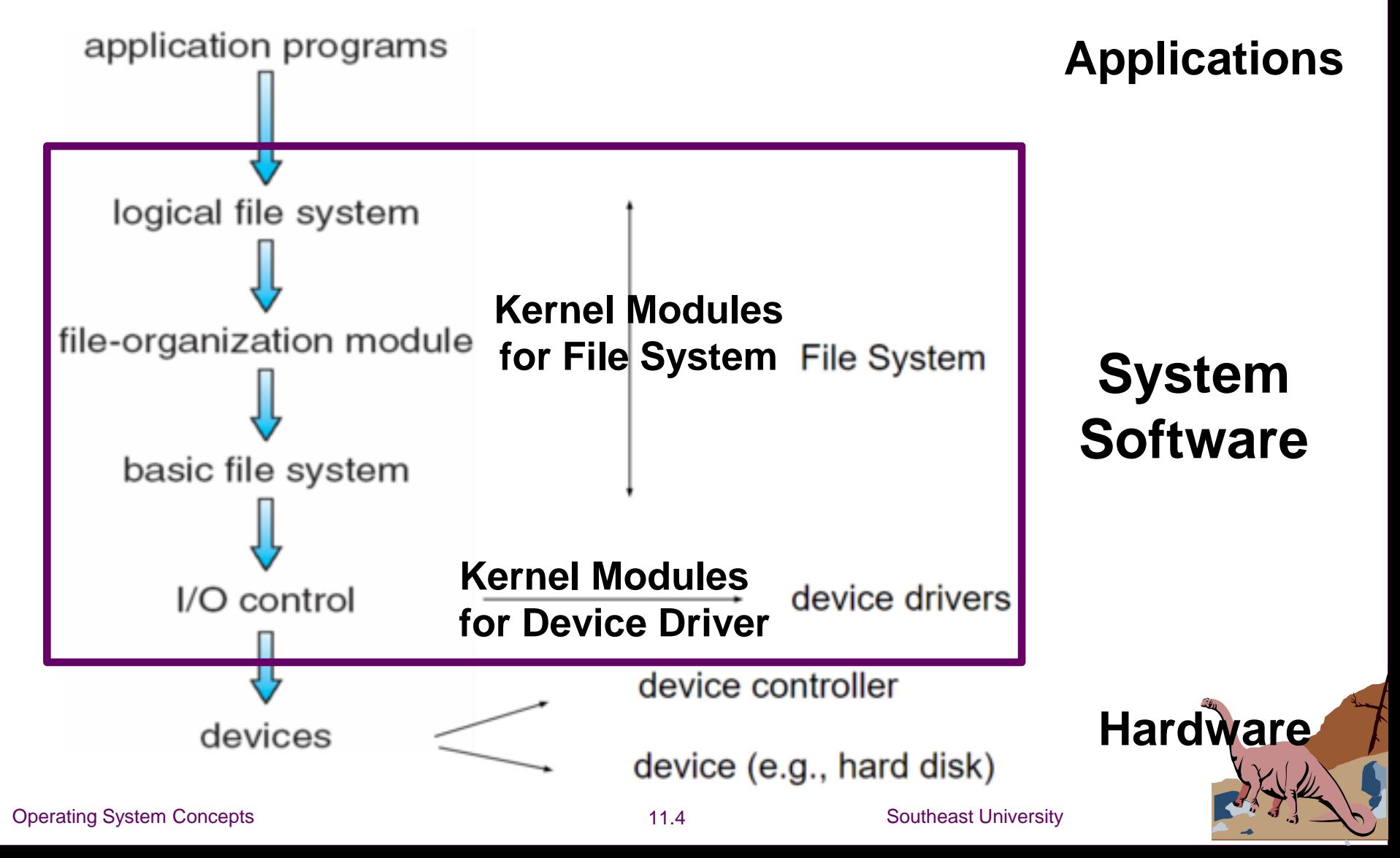

### **File System Layers**

#### ■ **Device drivers** manage I/O devices at the I/O control layer

◆Given commands "read/write disk block 587", outputs low-level hardware specific commands to hardware controller, like "read drive1, cylinder 72, track 2, sector 10, into memory location 1060"

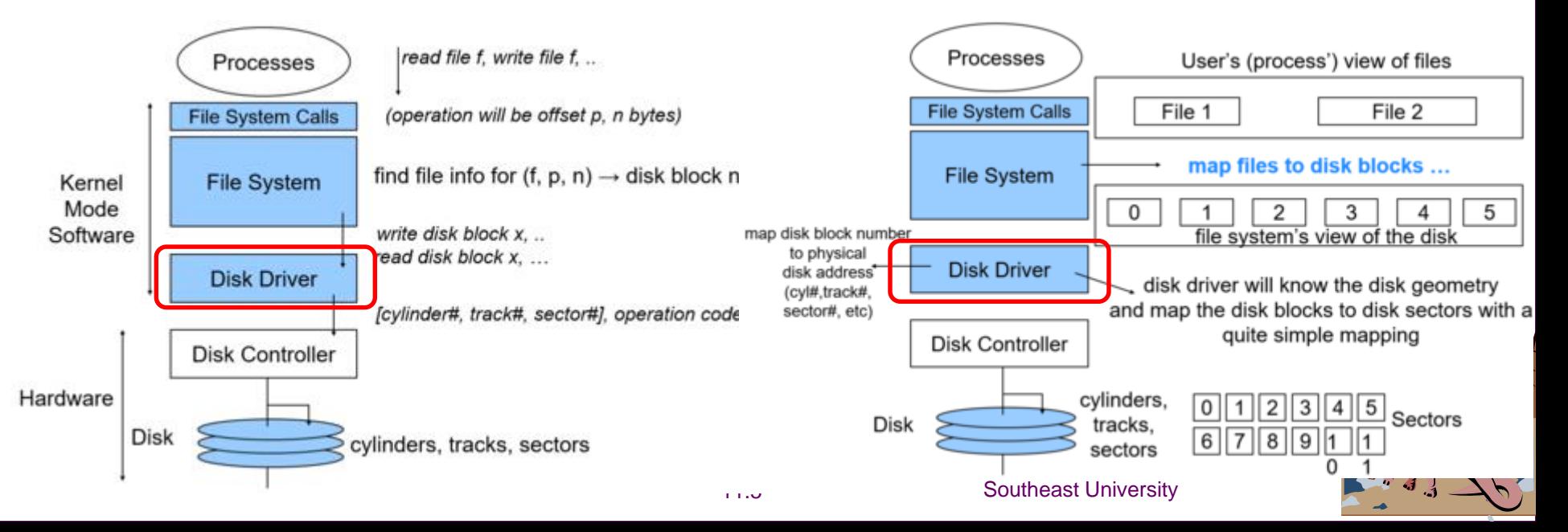

### **File System Layers (Cont.)**

■ **Basic file system** given command like

"retrieve block 123" translates to device driver

◆Also manages memory buffers and caches (allocation, freeing, replacement)

✓Buffers hold data in transit

✓Caches hold frequently used data

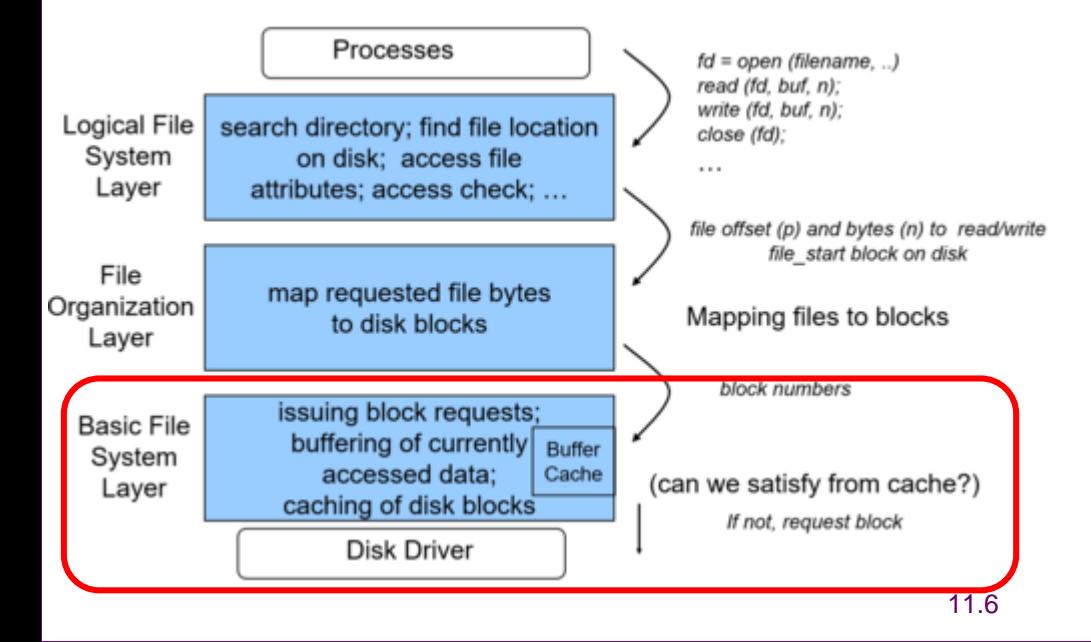

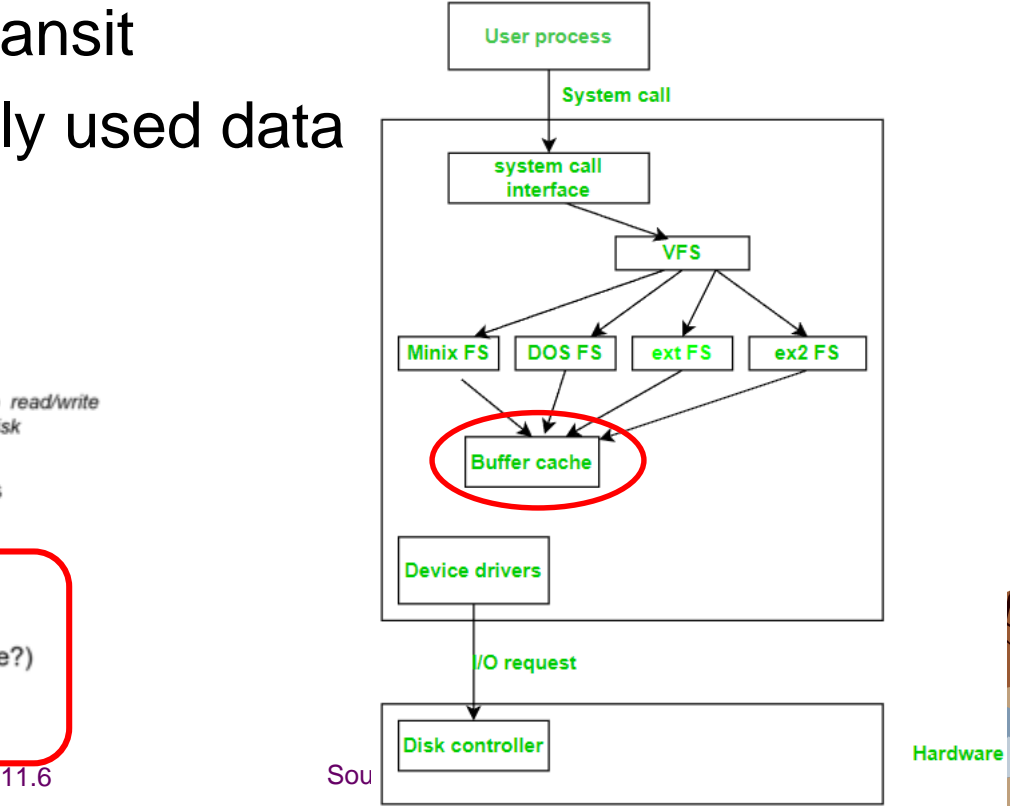

**File System Layers (Cont.)** ■ File organization module understands files, logical address, and physical blocks ◆Translates logical block # to physical block # ◆Manages free space, disk allocation

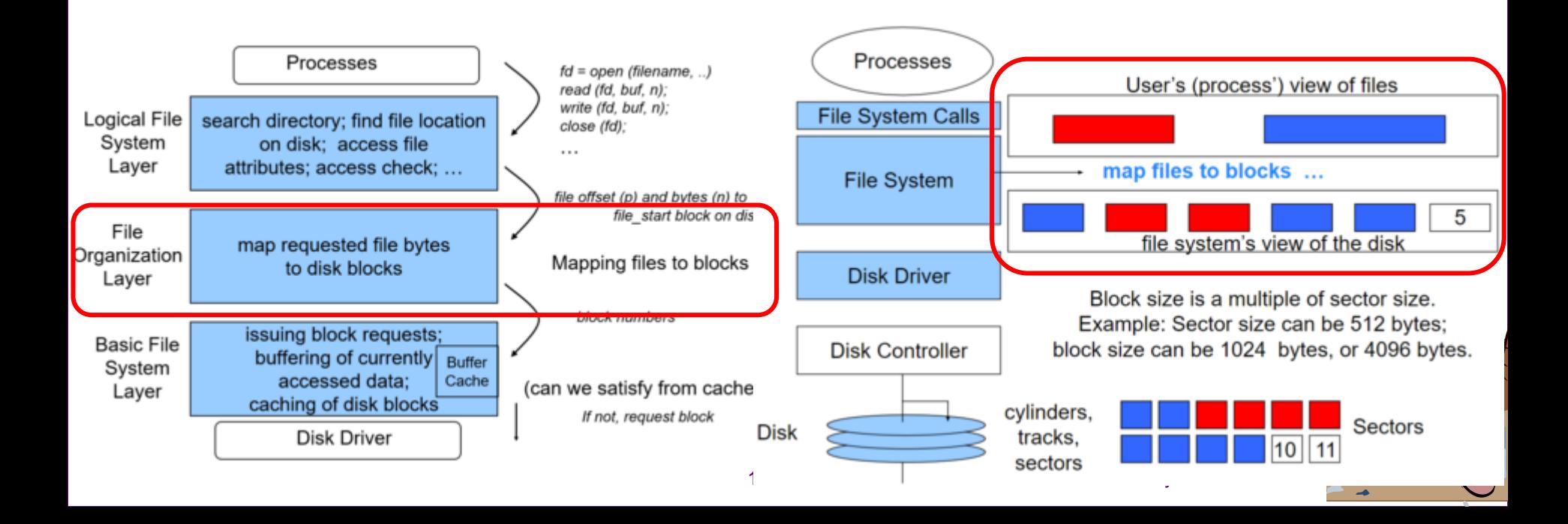

#### **File System Layers (Cont.) Logical file system** manages metadata information

- ◆Translates file name into file number, file handle, location by maintaining file control blocks (inodes in Unix)
- ◆Directory management

#### ◆ Protection

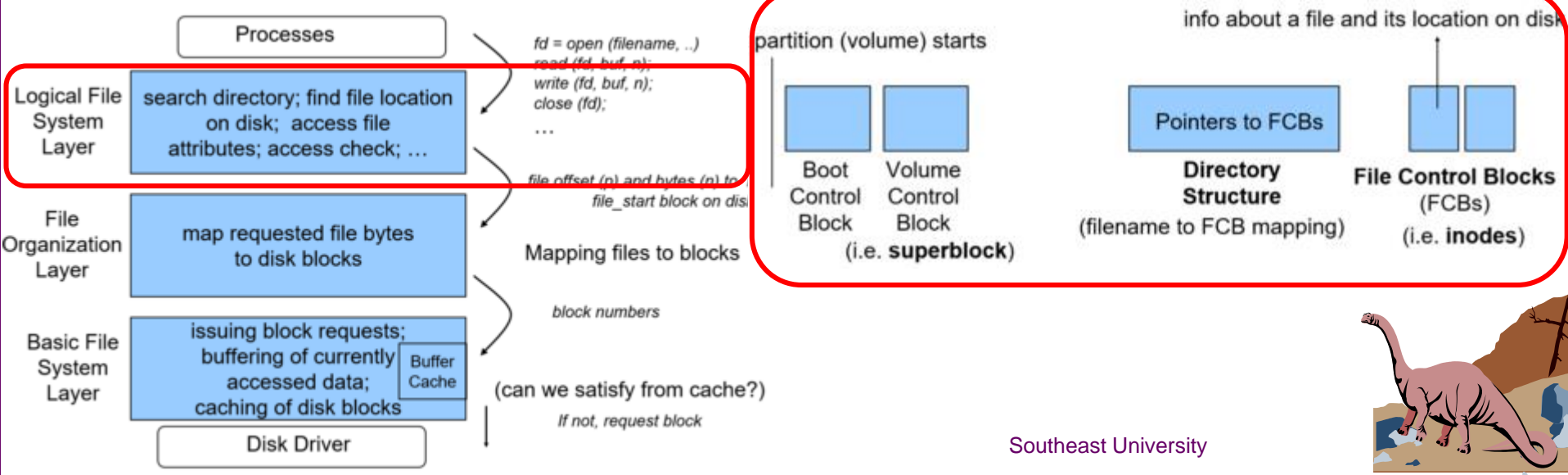

**Lagical Busical Example System for**<br>Rix has LIES FES: Windows ha NTFS as well as floppy, CD, DVD Blu-ray; Linux has more than 40 types, with extended file system ext2 and ext3  $\mathbf{g}_i$ , plus distributed the systems, etc $\boldsymbol{g}_i$ Each OS with its own supported file system format (CD-ROM is ISO 9660; Unix has UFS, FFS; Windows has FAT, FAT32, leading; plus distributed file systems, etc)

New ones still arriving - ZFS, GoogleFS, Oracle ASM, FUSE

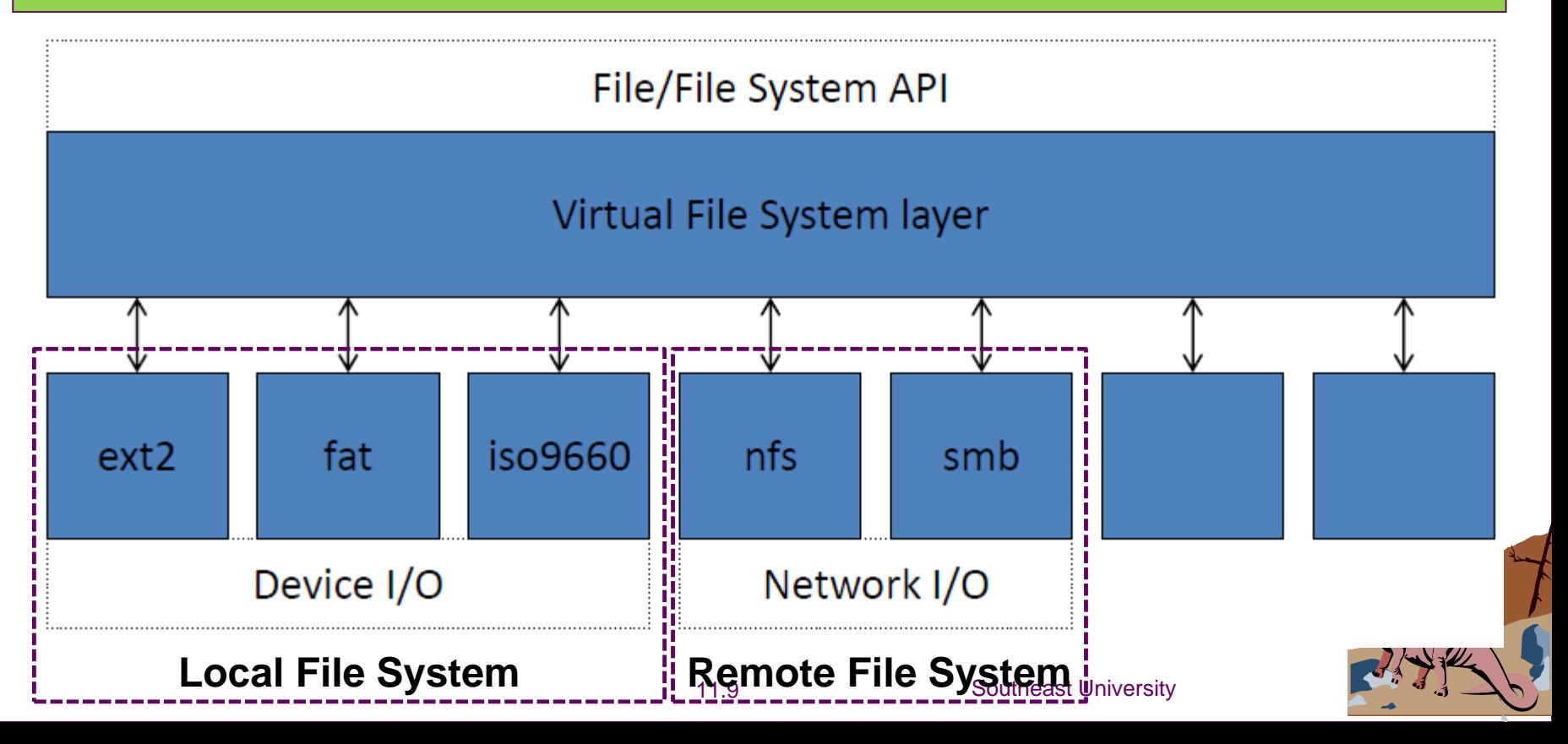

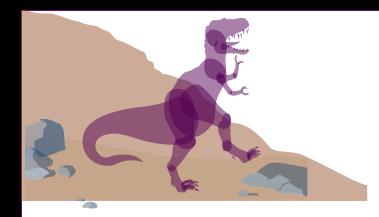

### **Chapter 11: File System Implementation**

- File System Structure
- File System Implementation
- Free-Space Management
- Directory Implementation
- Allocation Methods
- Efficiency and Performance
- Recovery
- Log-Structured File Systems

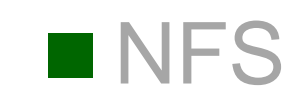

Operating System Concepts **11.10** Southeast University

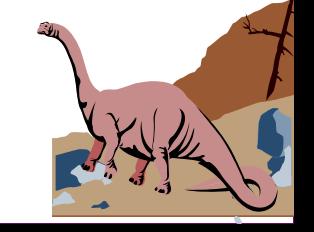

### **Two kinds of Structures of File System**

#### ■ We have file system calls at the API level, but how do we implement their functions?

◆In-memory and on-disk structures

#### In-memory data structure On-disk data structure

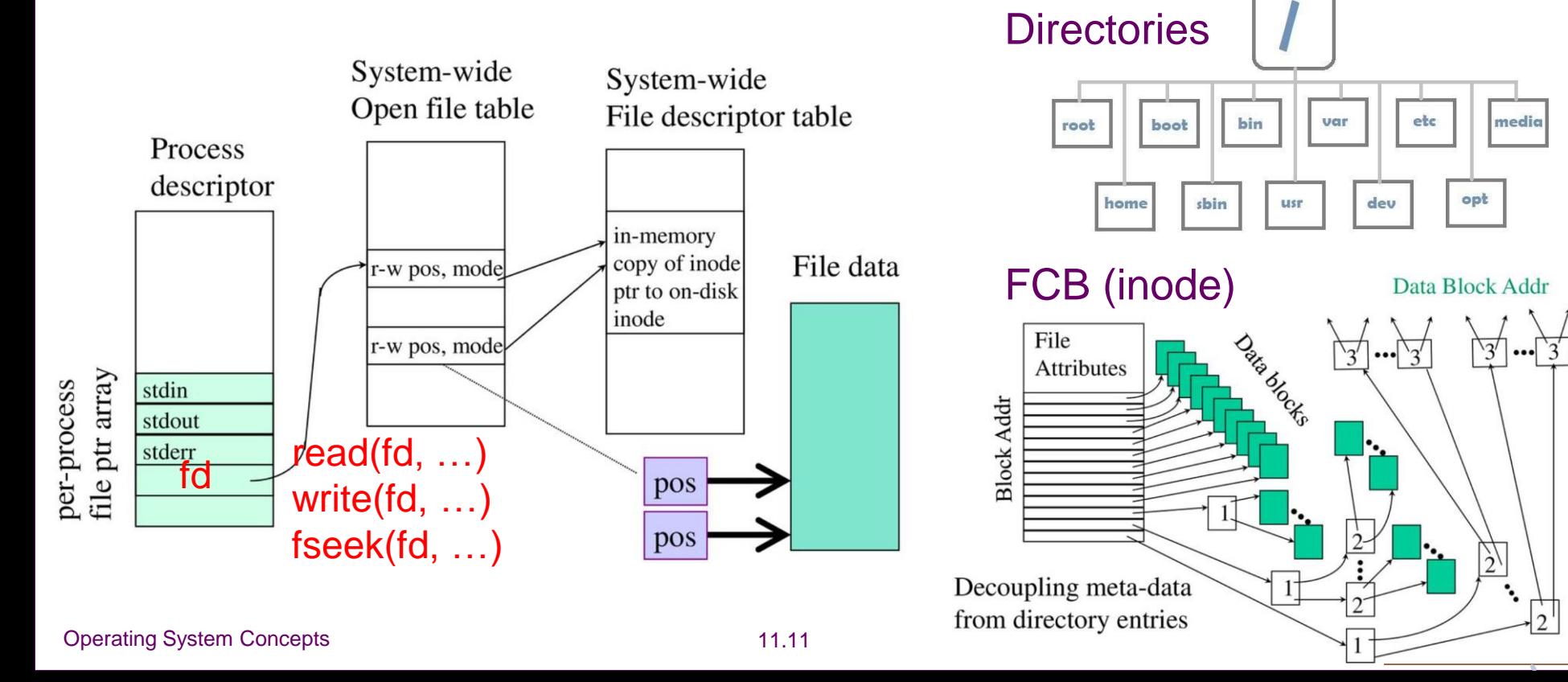

#### **On-disk Structures of File System**

#### ◼ Volume Control Block (Unix: "superblock")

- ◆One per file system
- ◆Detail information about the file system
- ◆# of blocks, block size, free-block count/pointer, etc.

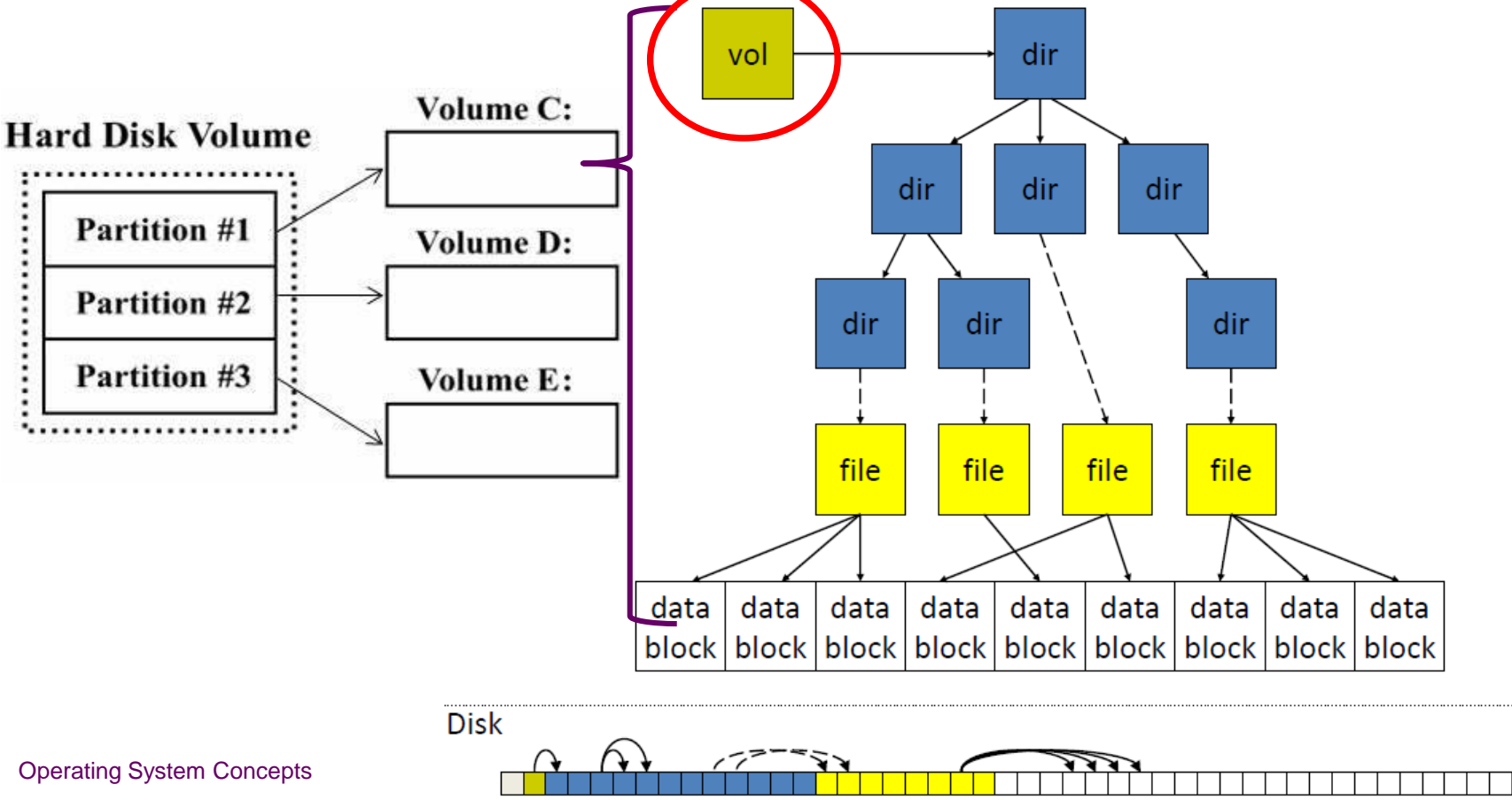

### **On-disk Structures of File System**

■ File Control Block (Unix: "vnode" or "inode")

◆ One per file to provide detailed information about the file ◆ Permission, owner, size, data block locations, etc.

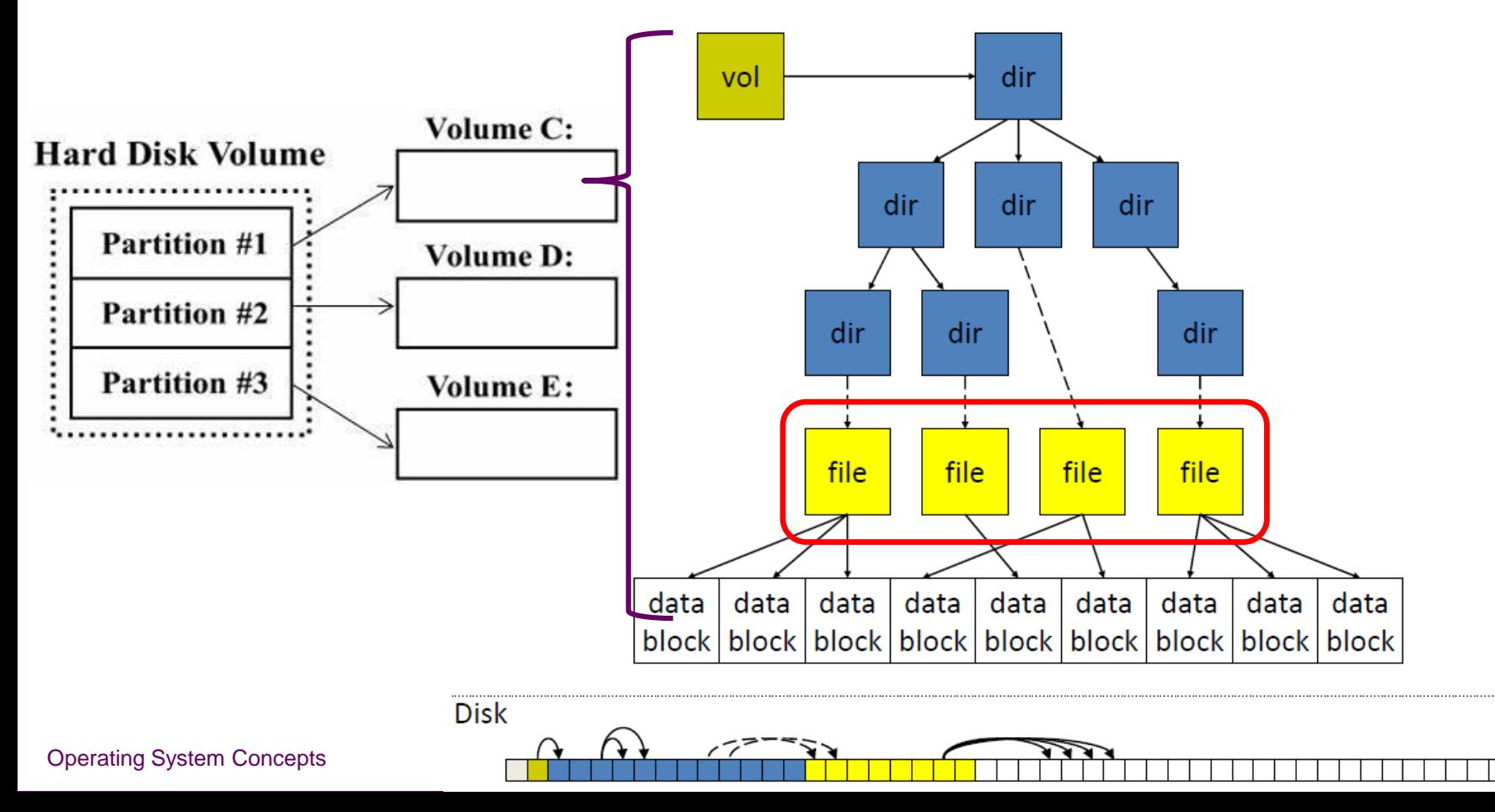

### **On-disk Structures of File System**

#### ■ Directory Node (Linux: "dentry")

◆ One per directory entry (directory or file)

◆ Pointer to file control block, parent, list of entries, etc.

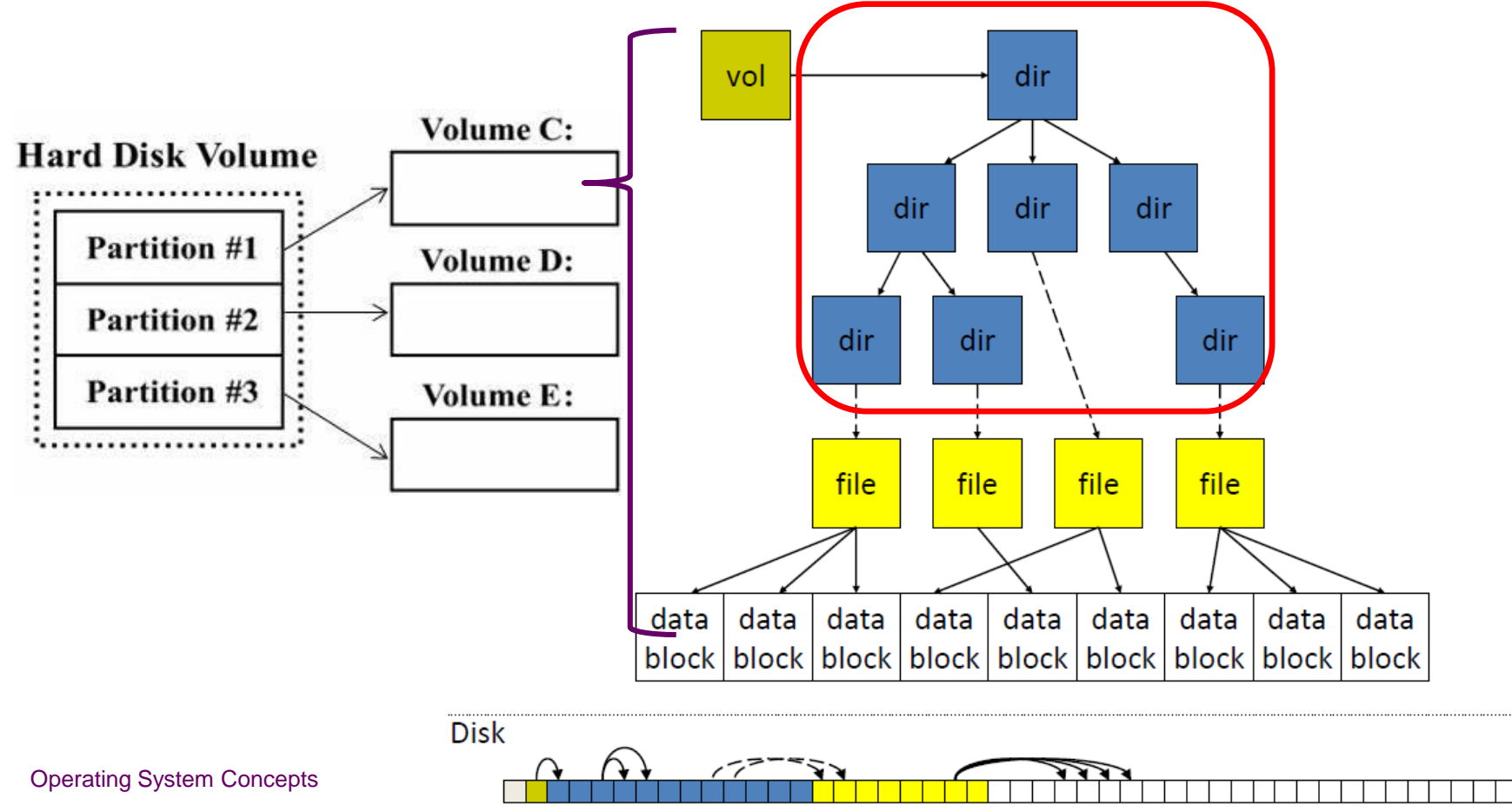

### **In-Memory Structures of File System**

■ The following figure illustrates the necessary file system structures provided by the operating systems.

 $\blacksquare$  Figure (a)/(b) refers to opening/reading a file

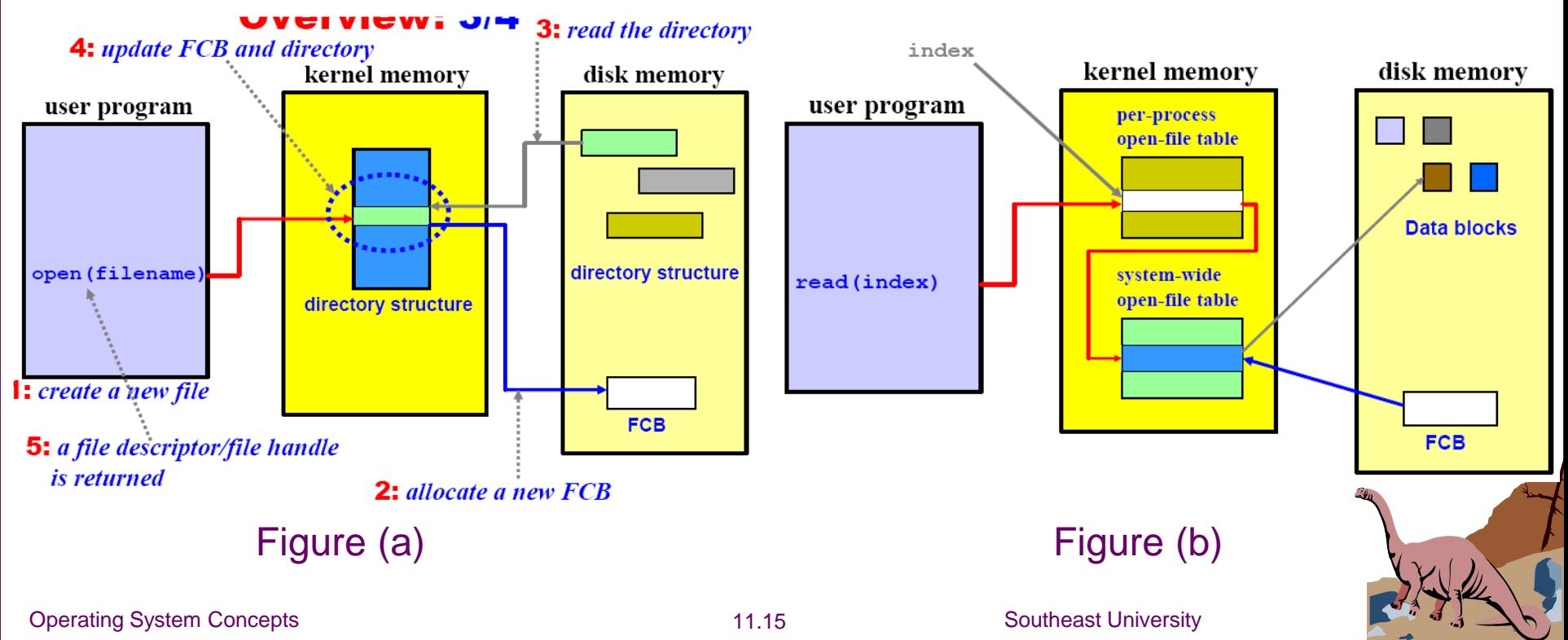

### **Internaty Structures of File System (contract)**

◆ Plus buffers hold data blocks from secondary storage Open returns a file handle for subsequent use Data from read eventually copied to specified user process memory address

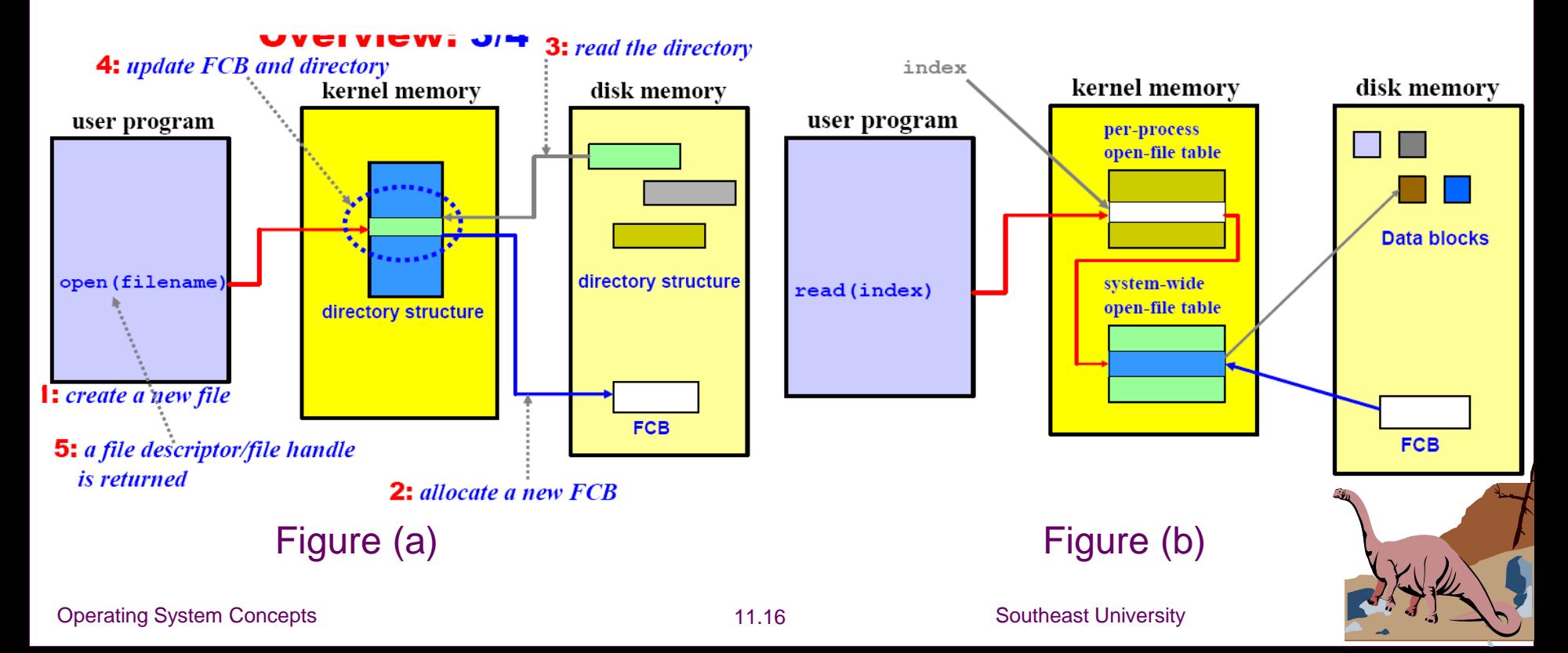

#### **On-demand Loading of On-disk Structures into Main Memory** ■ Loaded to memory when needed

◆ Volume control block: in memory if file system is mounted

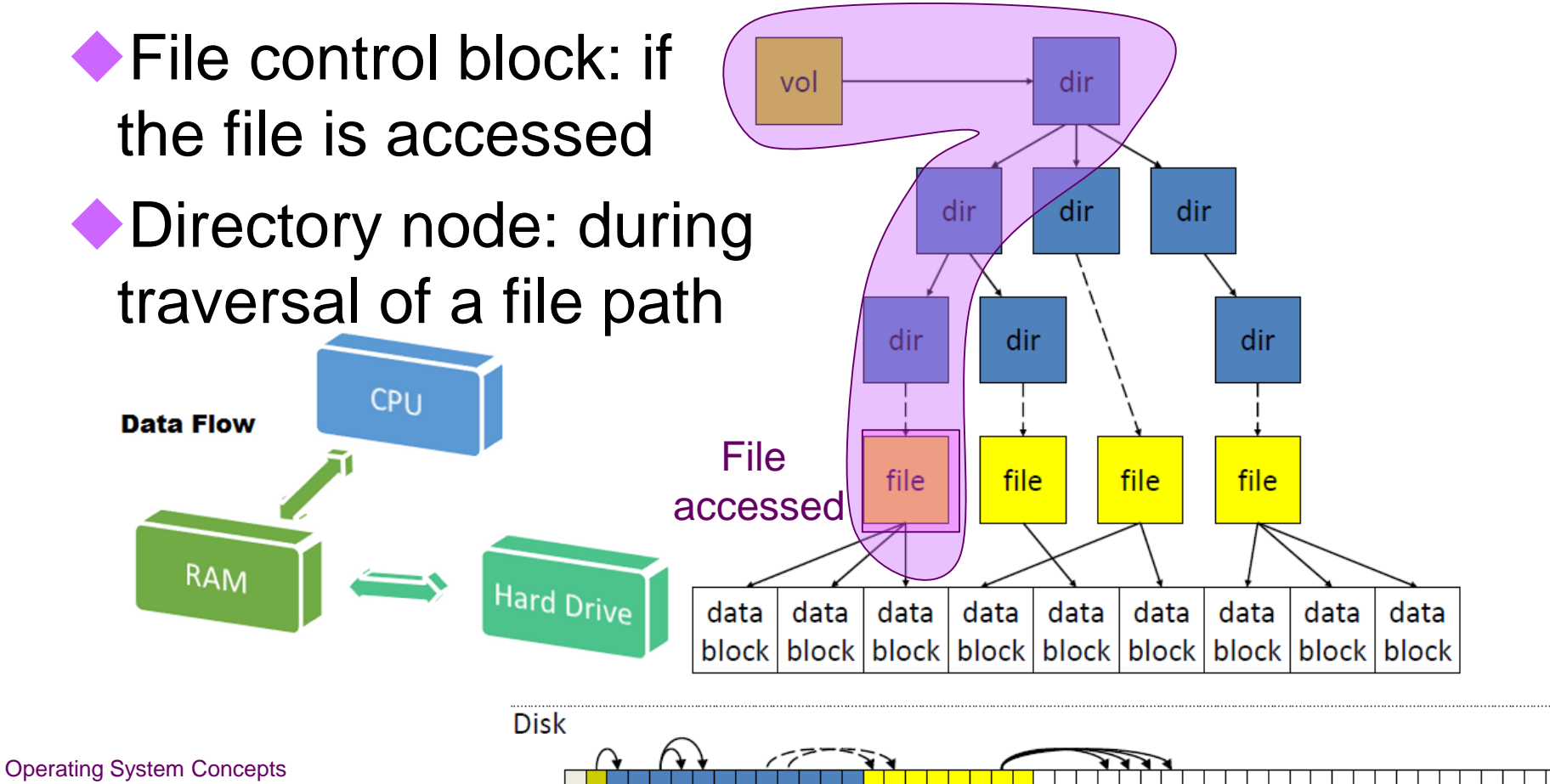

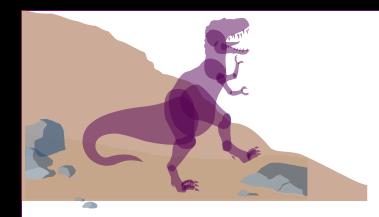

### **Chapter 11: File System Implementation**

- File System Structure
- File System Implementation
- Free-Space Management
- Directory Implementation
- Allocation Methods
- Efficiency and Performance
- Recovery
- Log-Structured File Systems

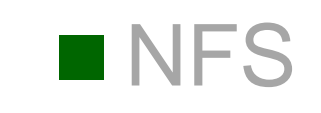

### **Free-Space Management**

■ How do we keep track of free blocks on a disk?

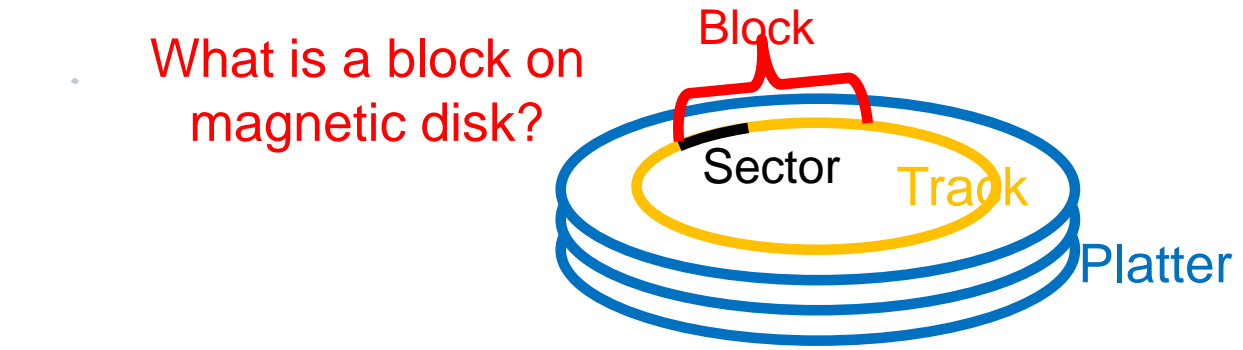

■ The techniques below are commonly used: ◆Bit Vector or Bit Map

◆Linked List: A free-list is maintained. When a new block is requested, we search this list to find one.

◆Linked List + Grouping

◆Linked List + Address + Count

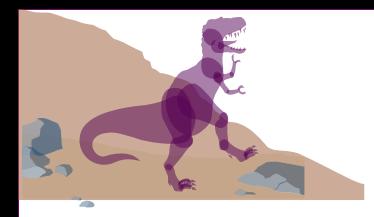

#### **Bit Vector**

■ Bit vector (*n* blocks)

… **0 1 2 n-1**

**bit[***i***] = 1 block[***i***] free 0 block[***i***] occupied**

CPUs have instructions to return offset within word of first "1" bit

The first free block number calculation:

**(number of bits per word) \* (number of 0-value words) + offset of the first 1 bit**

**Operating System Conce of 0-value words? Why it doesn't matter? Question: What the time cost of finding the number**

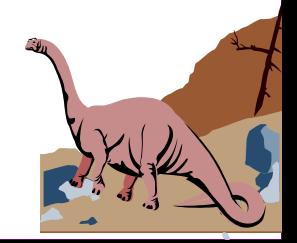

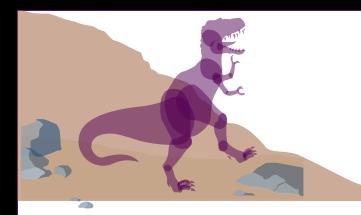

### **Free-Space Management**

#### ■ Advantage of bit vector method: Easy to get contiguous files

■ Disadvantage: Bitmap requires extra space. ■ An Example: block size  $= 2^{12}$  bytes disk size  $= 2^{40}$  bytes (1 tera bytes)  $n = 2^{40}/2^{12} = 2^{28}$  bits (or 32 mega bytes)

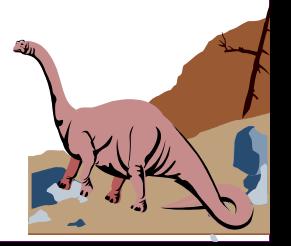

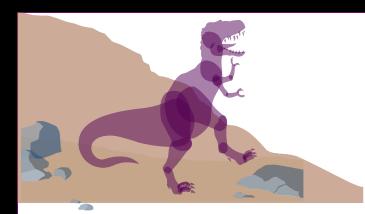

#### **Linux Ext2 Disk Layout**

#### ■ Block bitmap is used by Linux Ext2 to manage the disk free space.

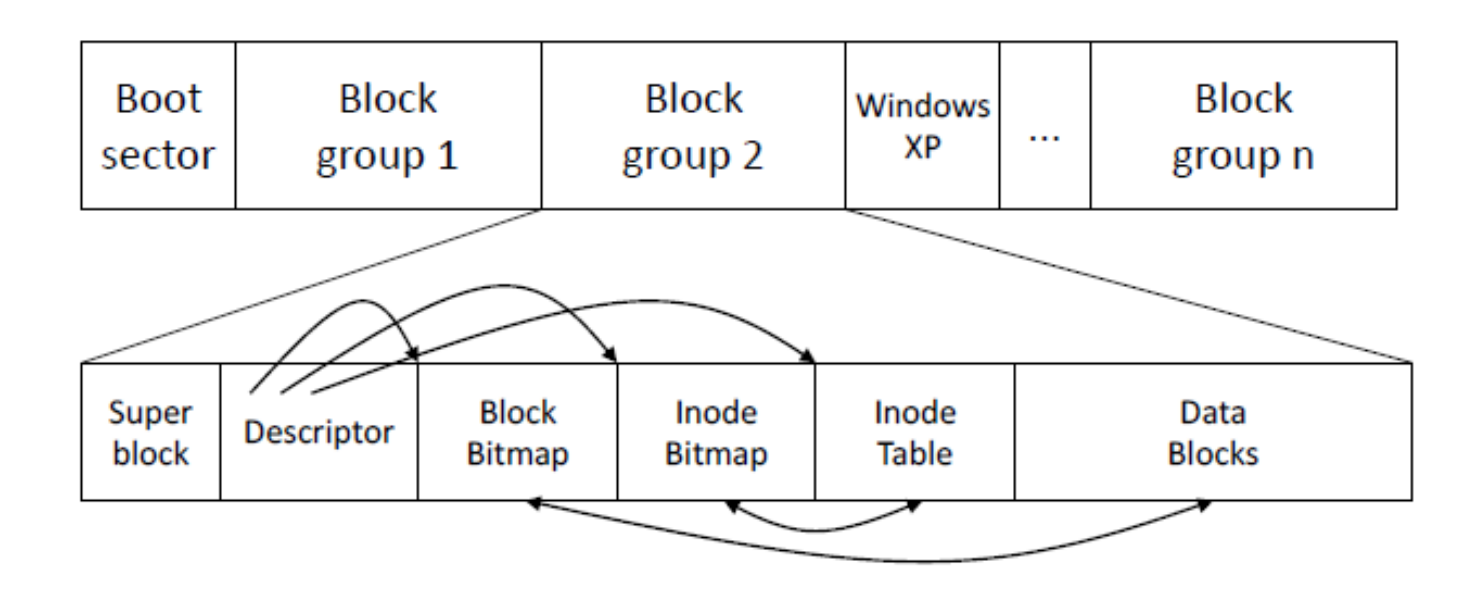

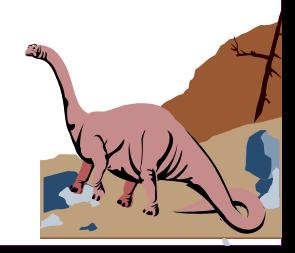

### **Linked Free Space List on Disk**

#### ■ Linked list (free list)

- ◆Cannot get free-space list head contiguous space easily
- ◆ No waste of space

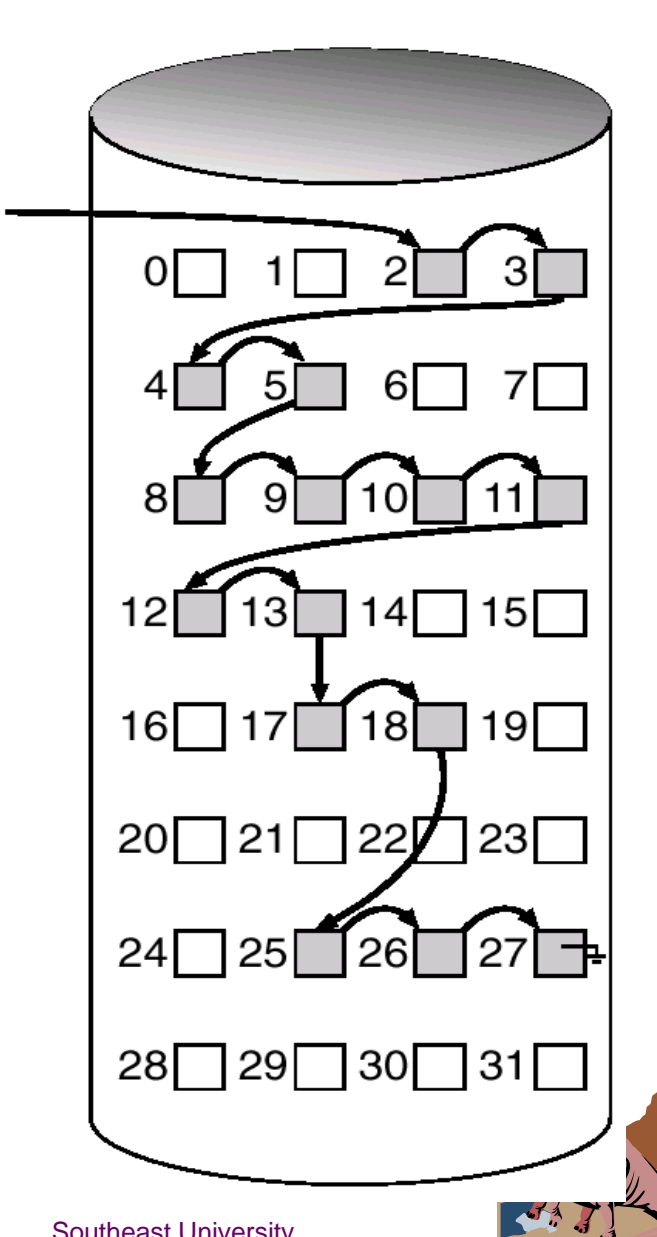

### **Grouping of Multiple Free Blocks**

- The first free block contains the addresses of *n* other free blocks.
- For each group, the first *n-1* blocks are actually free and the last (i.e., *n-th*) block contains the addresses of the next group.
- In this way, we can quickly locate free blocks.

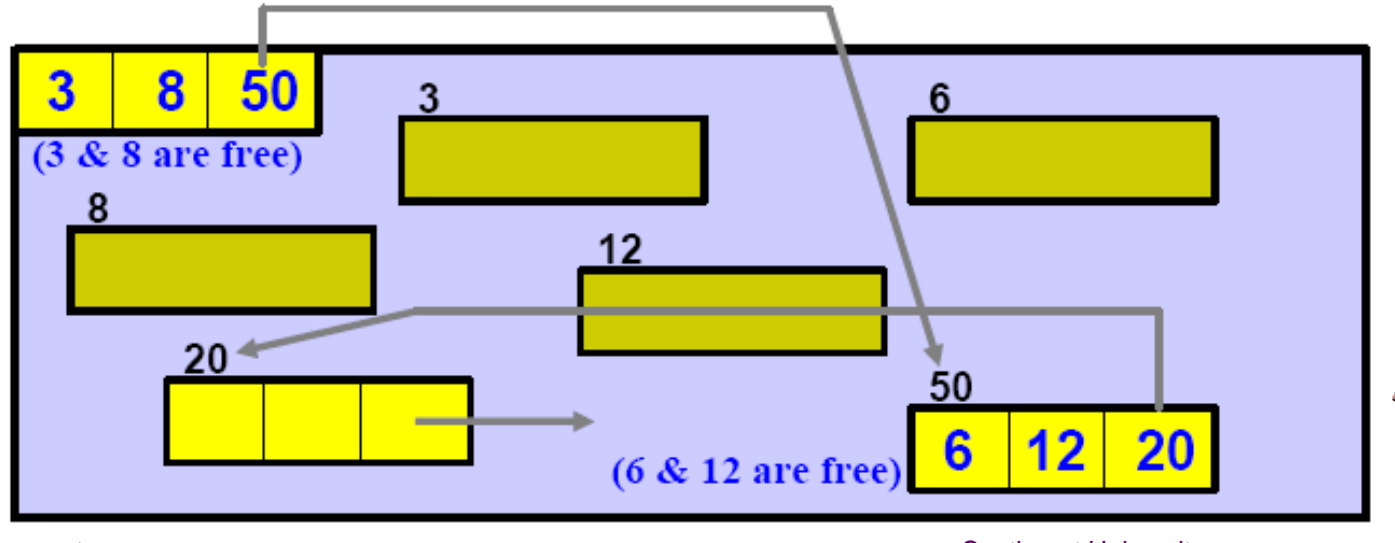

Operating System Concepts 11.24 Southeast University

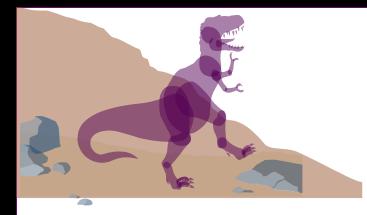

### **Address Counting of Contiguous Free Blocks**

- We can make the list short with the following trick:
	- ◆Blocks are often allocated and freed in groups
	- ◆We can store the address of the first free block and the number of the following *n* free blocks.

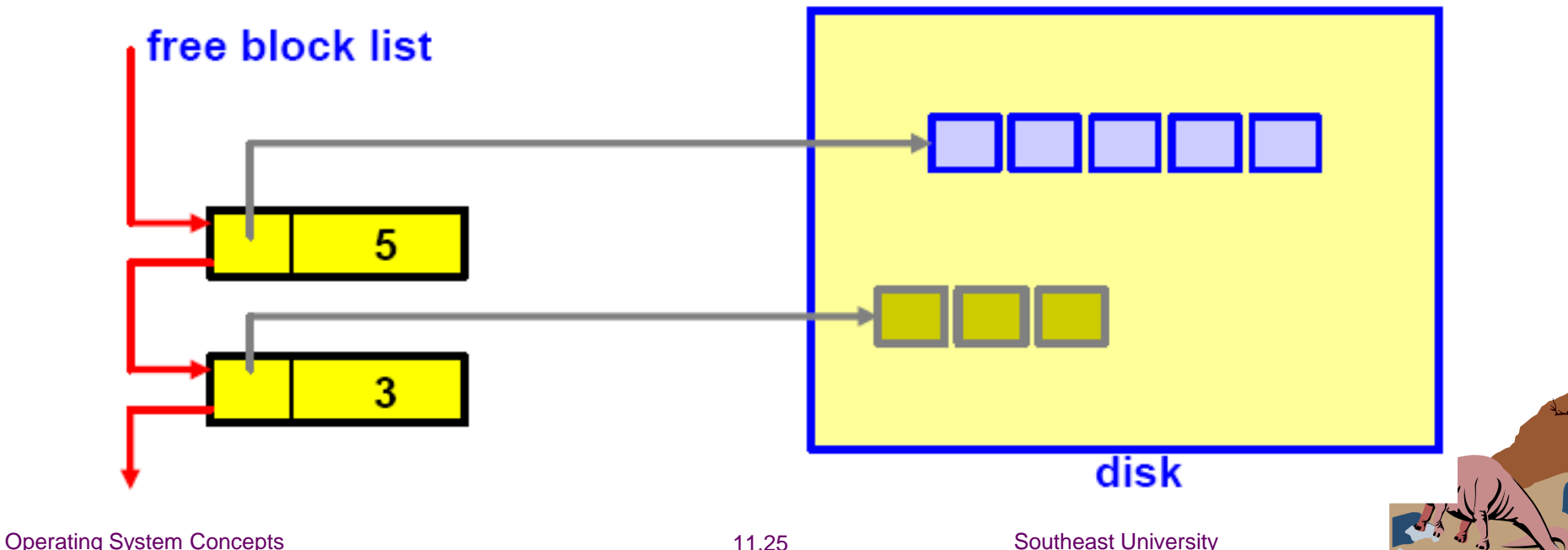

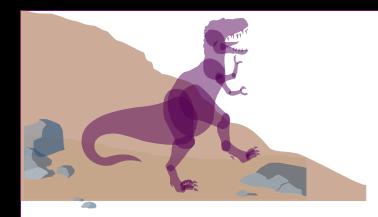

### **Chapter 11: File System Implementation**

- File System Structure
- File System Implementation
- Free-Space Management
- Directory Implementation
- Allocation Methods
- Efficiency and Performance
- Recovery
- Log-Structured File Systems

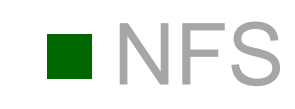

Operating System Concepts **11.26** Southeast University

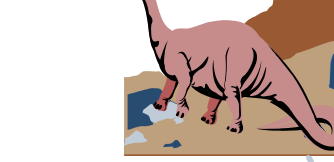

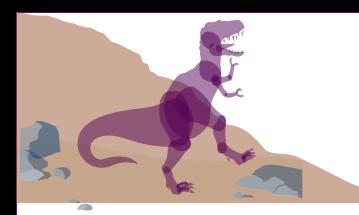

### **Directory Implementation**

#### ■ Linear list of file names with pointer to the data blocks.

◆ simple to program

◆time-consuming to execute

#### $\blacksquare$  Hash Table – linear list with hash data structure.

◆ decreases directory search time

◆ *collisions* – situations where two file names hash to the same location

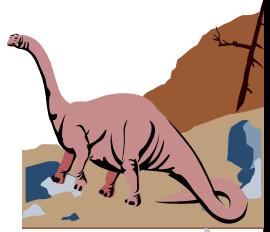

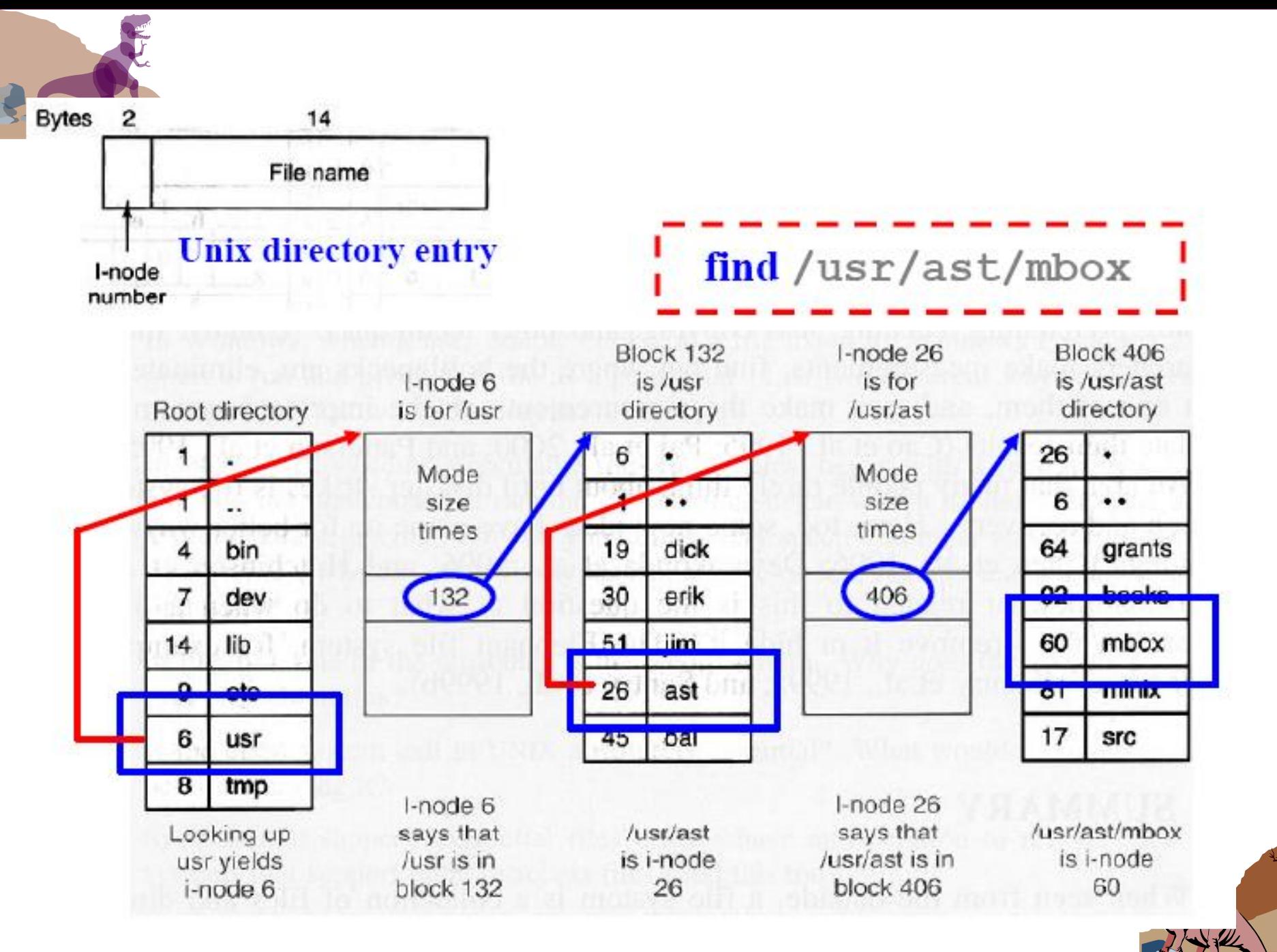

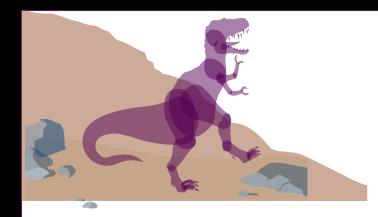

### **Chapter 11: File System Implementation**

- File System Structure
- File System Implementation
- Free-Space Management
- Directory Implementation
- Allocation Methods
- Efficiency and Performance
- Recovery
- Log-Structured File Systems

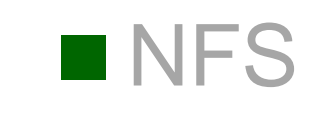

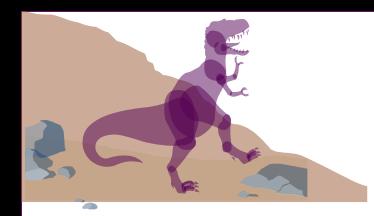

#### **File Allocation Methods**

- An allocation method refers to how disk blocks are allocated for files:
- Allocation methods ◆ Contiguous allocation
	- ◆Linked allocation

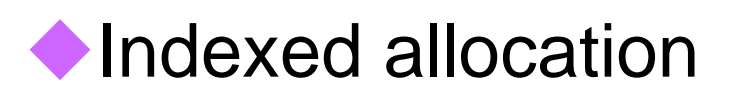

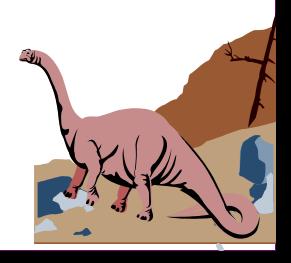

### **Pintiguous Allocation of Disk Space**

#### ■ Each file occupies a set of contiguous blocks on the disk.

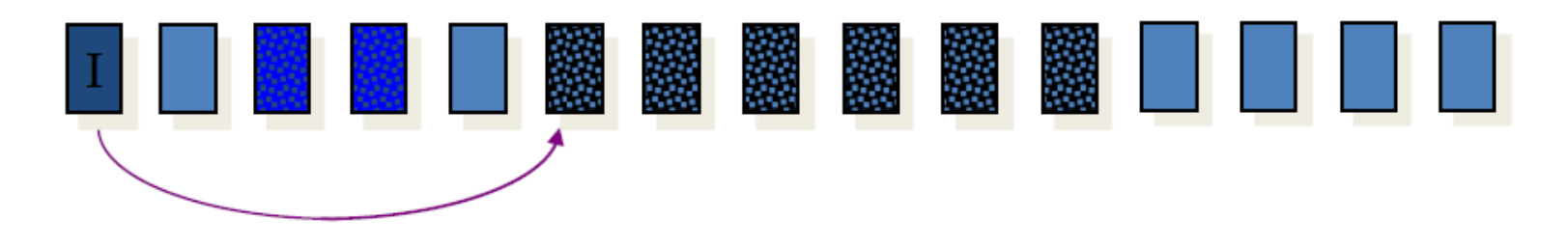

#### ■ Advantages:

■Simple – only starting location (block #) and length (number of blocks) are required. ■ Random access.

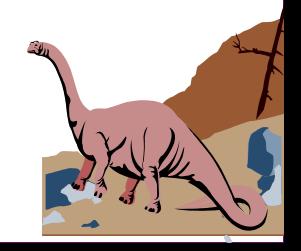

## **Contiguous Allocation of Disk Space (con**

#### **Disadvantages**

- Wasteful of space (recall the dynamic storage-allocation problem and external fragmentation).
- ■Files may not be able to grow.

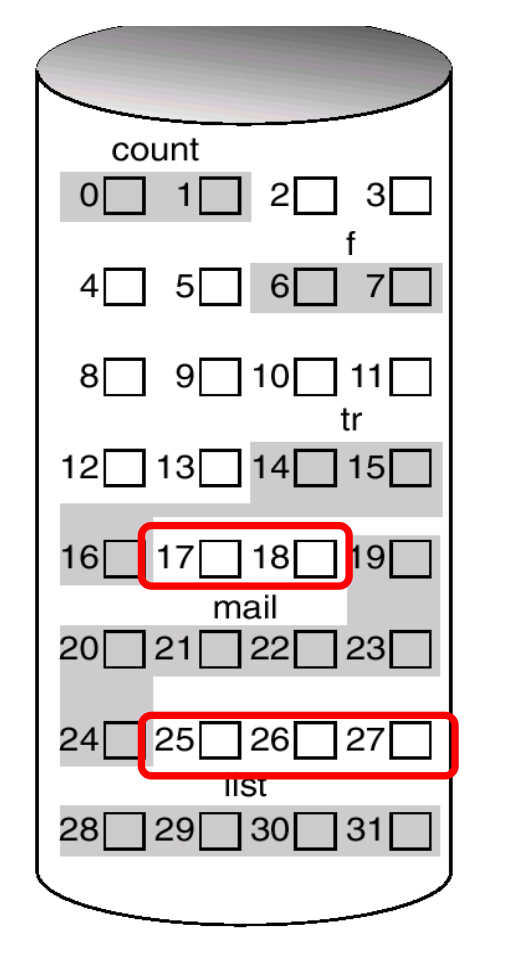

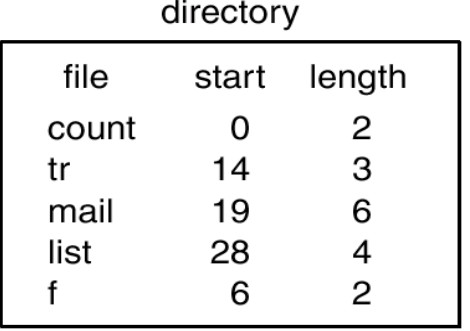

External fragmentation happens when a **dynamic space allocation method allocates some disk spaces but leaves a small amount of spaces** unusable.

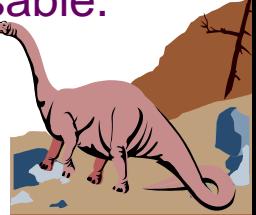

#### **Linked Allocation**

■ Each file is a linked list of disk blocks: blocks may be scattered anywhere on the disk.

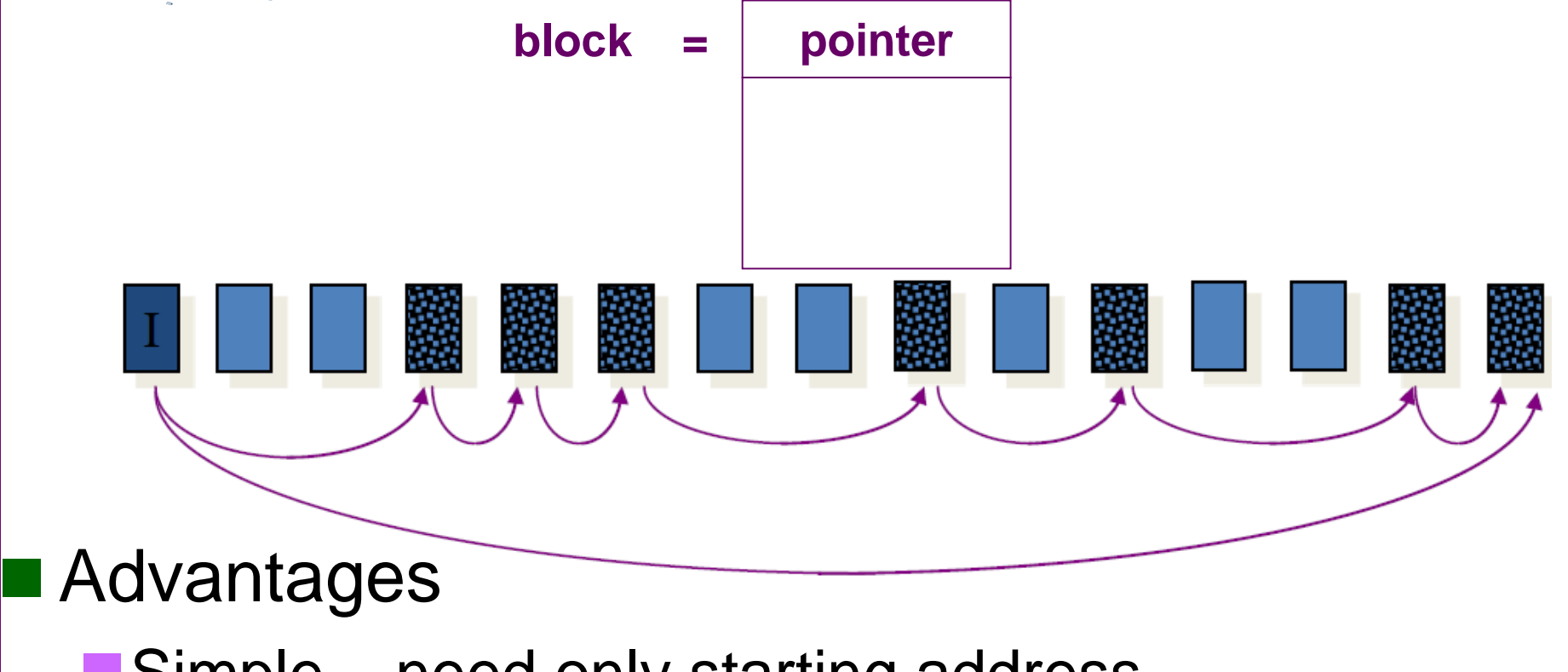

■Simple – need only starting address

**■ Free-space management system – no waste of space** 

<sub>ೕ</sub> ಕೌಷ ಅಂತರ ಅಂತರ ಅಂತರ ಸಂಪರ್ಕಾರ ವರ್

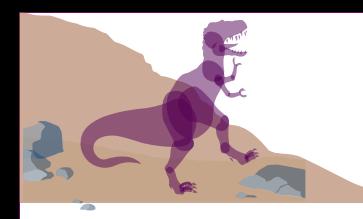

### **Linked Allocation (Cont.)**

#### ◼ Disadvantages:

- No random access
- Each block contains a pointer, wasting space
- ■Blocks scatter everywhere and a large number of disk seeks may be necessary
- $\blacksquare$  Reliability: what if a pointer is lost or damaged?

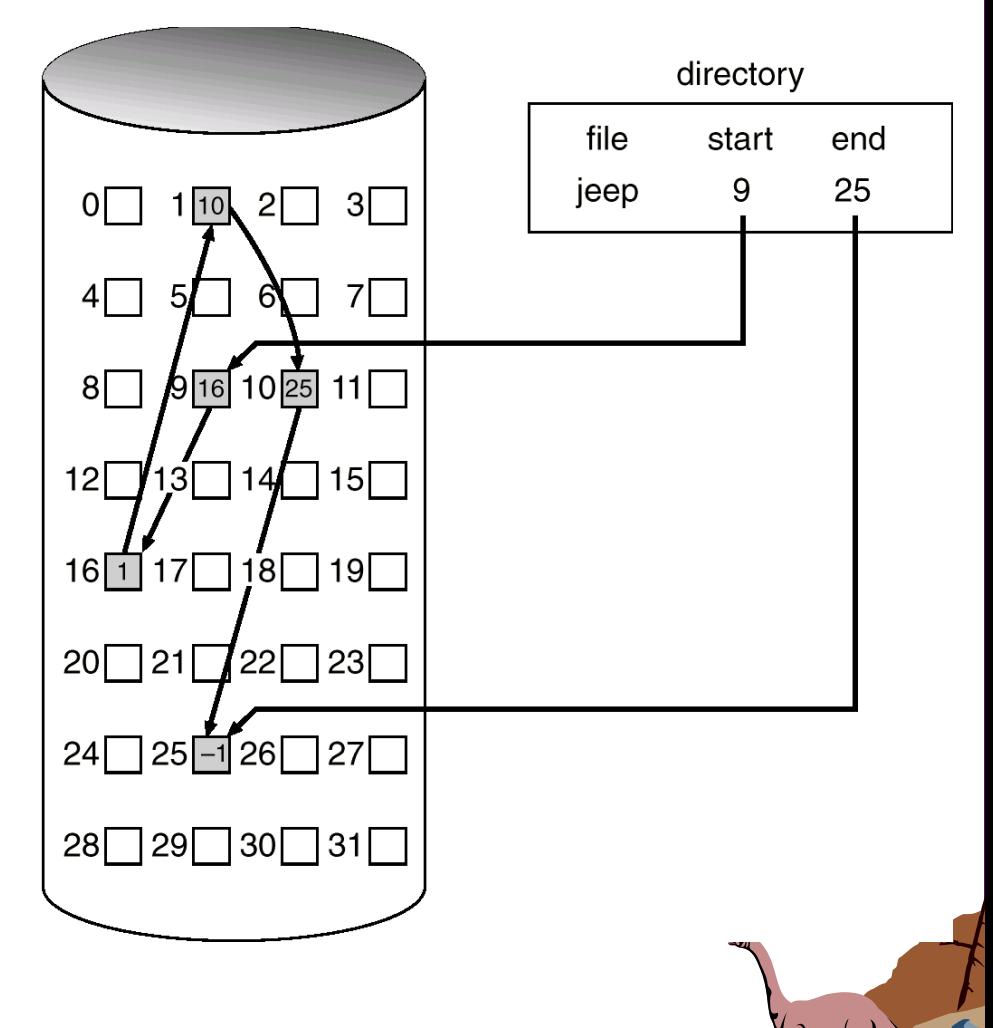

### **Variant of Linked Allocation Method**

#### ■ FAT (File Allocation Table) variation

Beginning of volume has a table, indexed by block number

◆Much like a linked list, but faster on disk and cacheable

◆ Make new block allocation simple

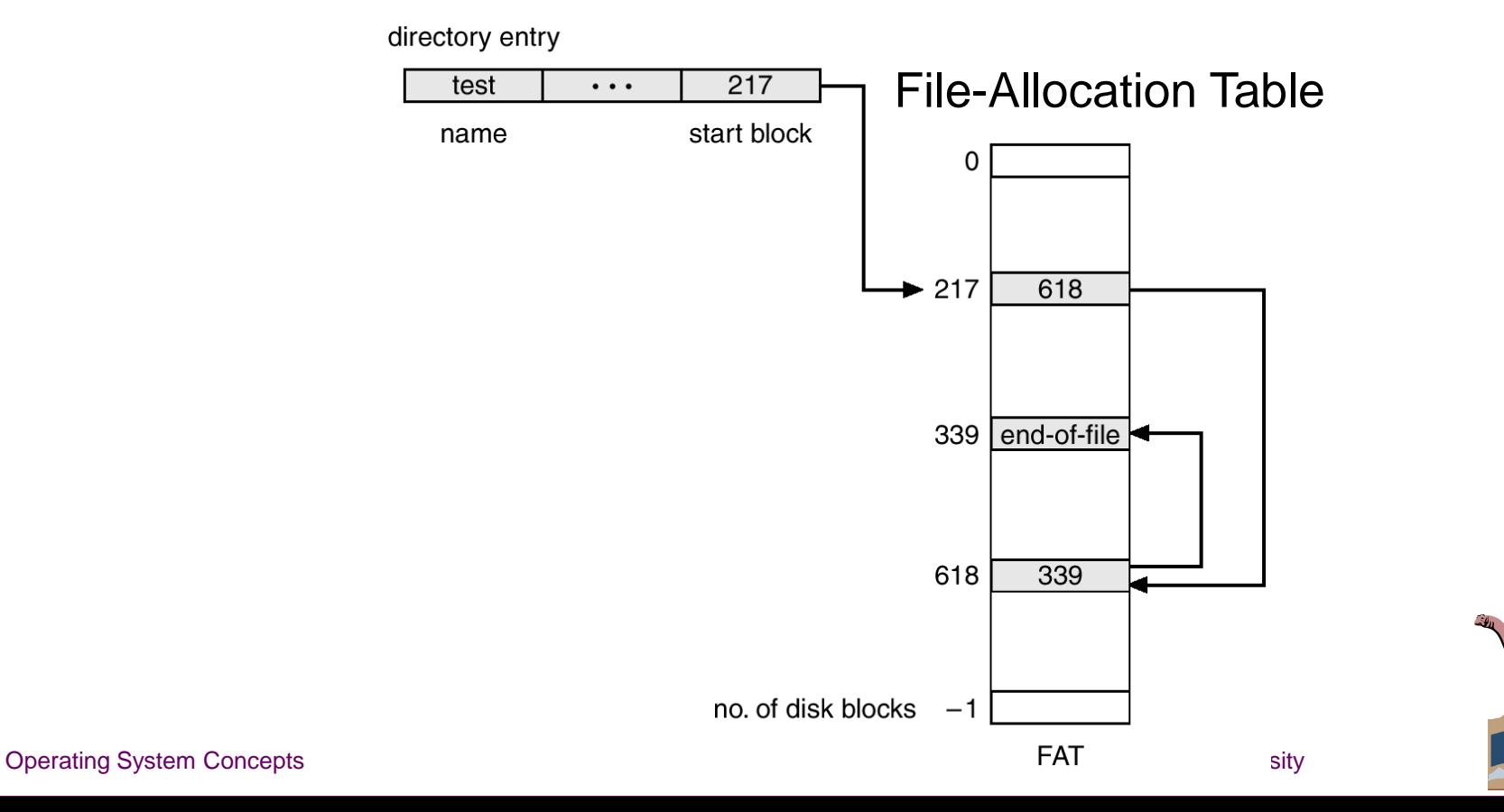

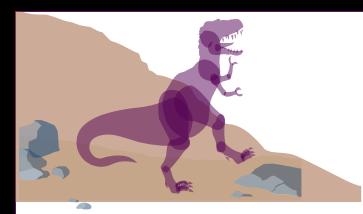

### **Question about FAT**

#### ■ Given the values in the FAT, mark the block addresses that start a file

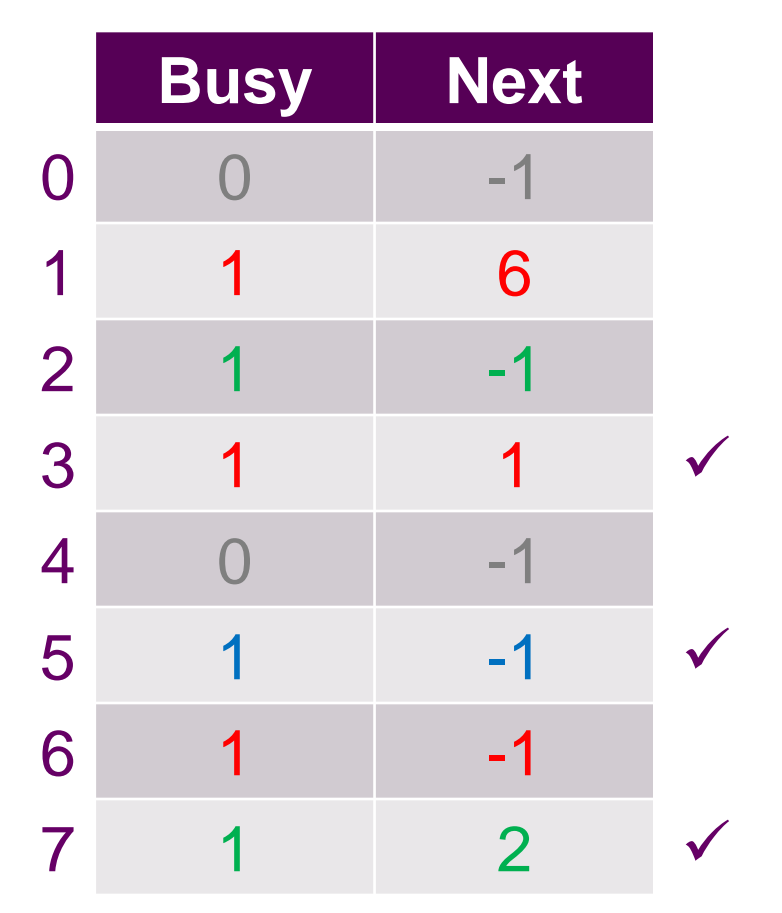

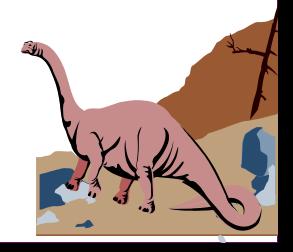

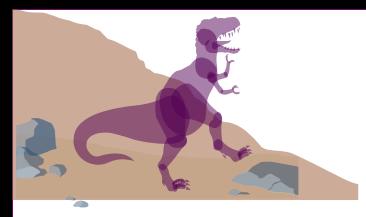

#### **Problem about FAT**

#### Assume:

- Disk Size = 32GB
- $\blacktriangleright$  Block Size = 4 kB

#### ■ Then,

- ◆Number of Blocks = 8M
- ◆Size of FAT table = 8B \* 8M = 64MB, **CAN FIT IN MEMORY**
- However, if we assume
	- ◆Disk Size = 4TB
	- ◆Block Size = 4 kB

#### ■ Then,

- ◆Number of Blocks = 1Giga
- $\triangle$  Size of FAT table = 8B  $*$  1G = 8GB, **CANNOT FIT IN**

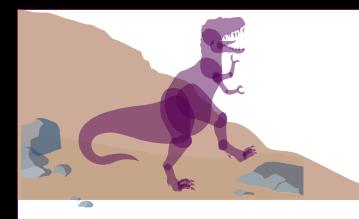

### **Indexed Allocation**

■ Brings all pointers together into the index block.

- A file's directory entry contains a pointer to its index block.
- Hence, the index block of an indexed allocation plays the same role as the page table.

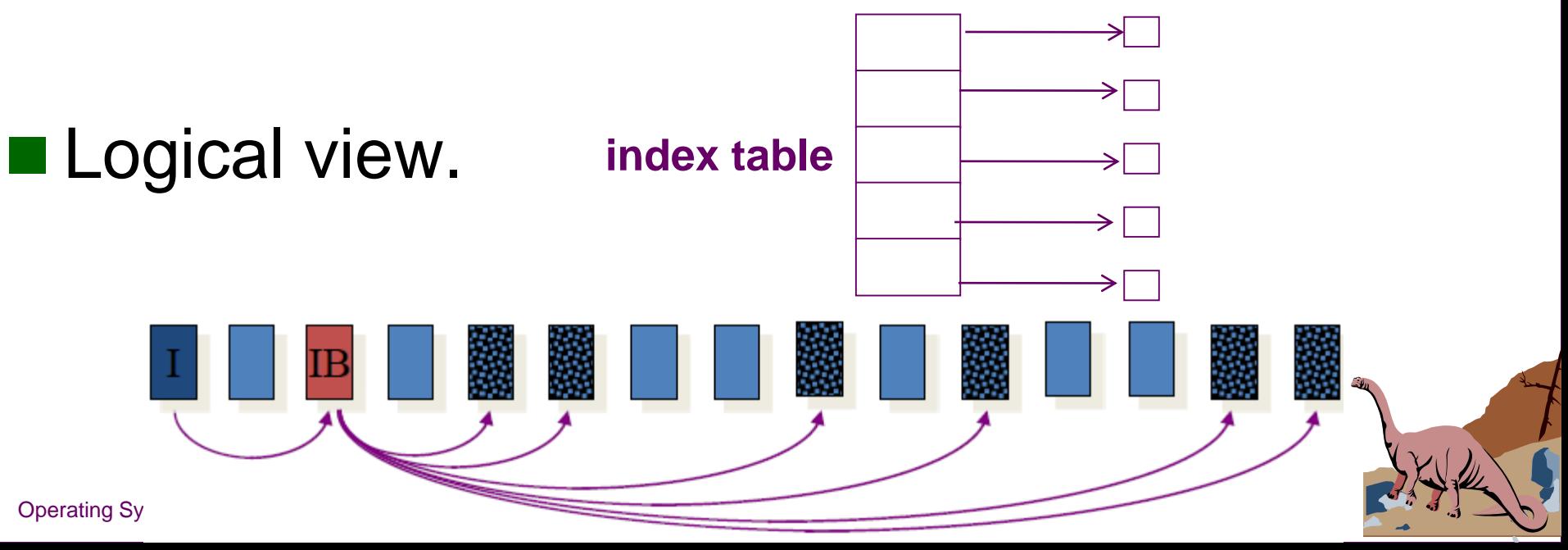

#### **Example of Indexed Allocation**

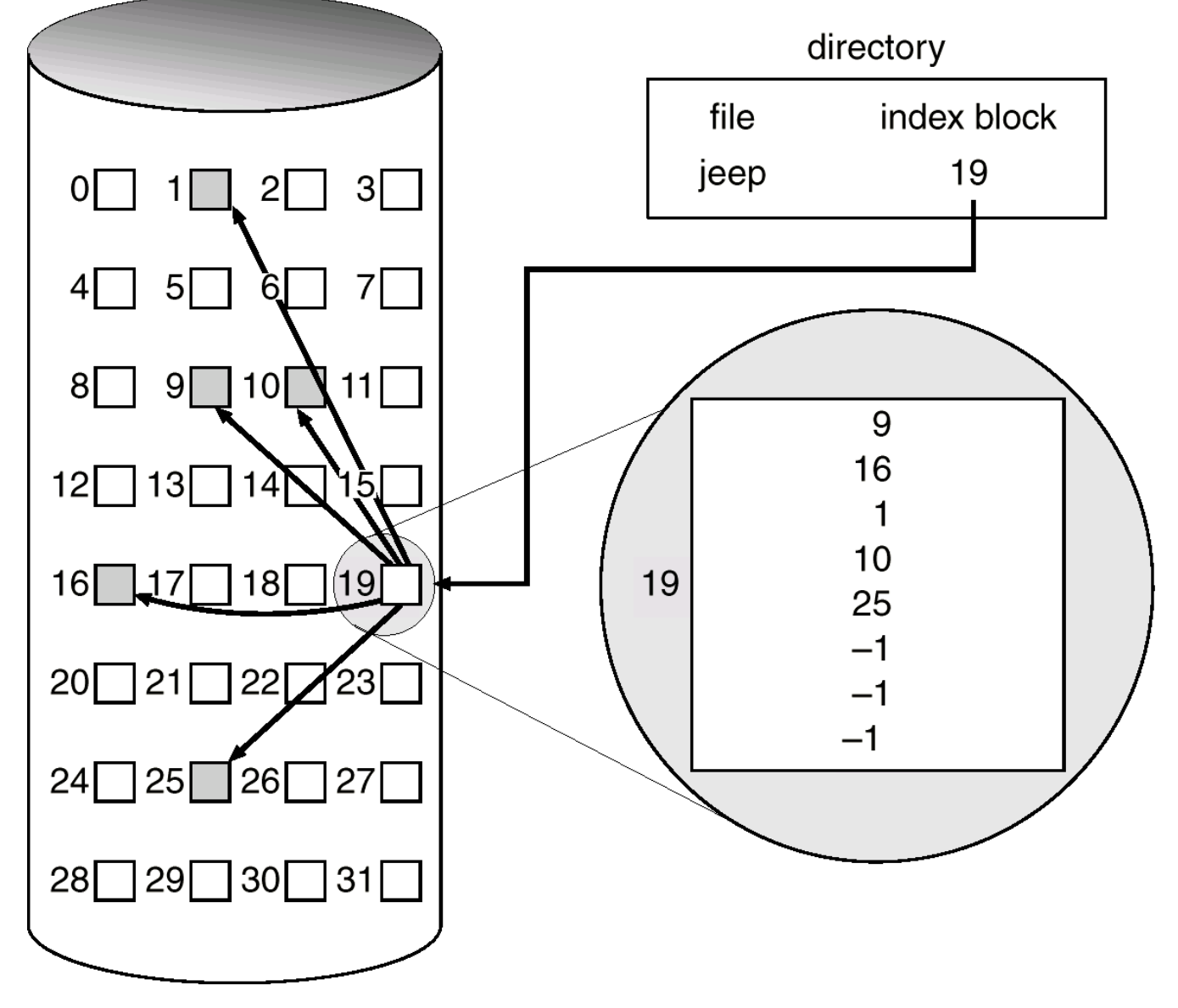

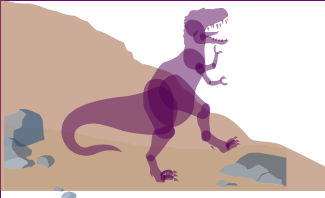

### **Indexed Allocation (cont.)**

#### Support the random access

- The indexed allocation suffers from wasted space. The index block may not be fully used (i.e., internal fragmentation).
- $\blacksquare$  The number of entries of an index table determines the upper bound for the size of a file. But the file size may exceed the bound.

■ To overcome this problem, we must extend the indexed allocation method.

### **Indexed Allocation (cont.)**

Improve index allocation method for large files

◆multiple index blocks, chain them into a linked-list

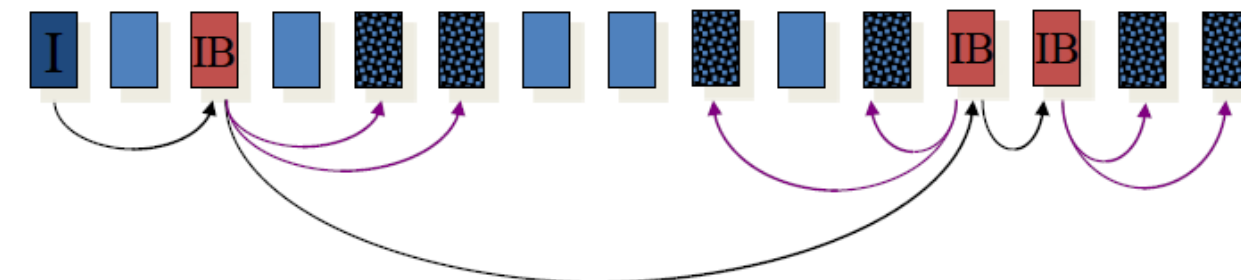

◆ multiple index blocks, but make them a tree just like the multiple-level indexed access method

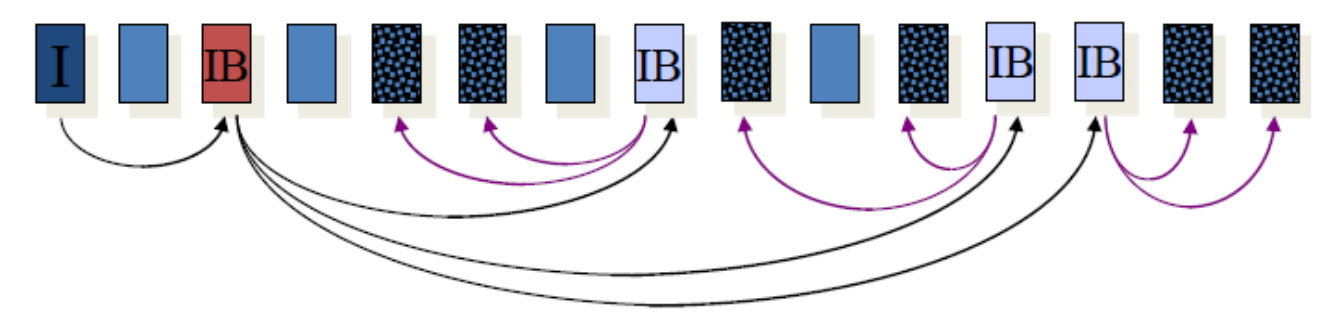

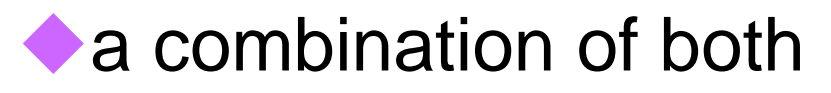

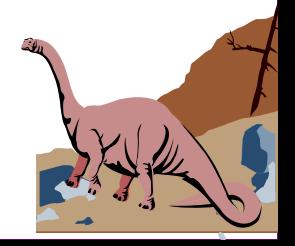

# **Indexed Allocation (cont.)**

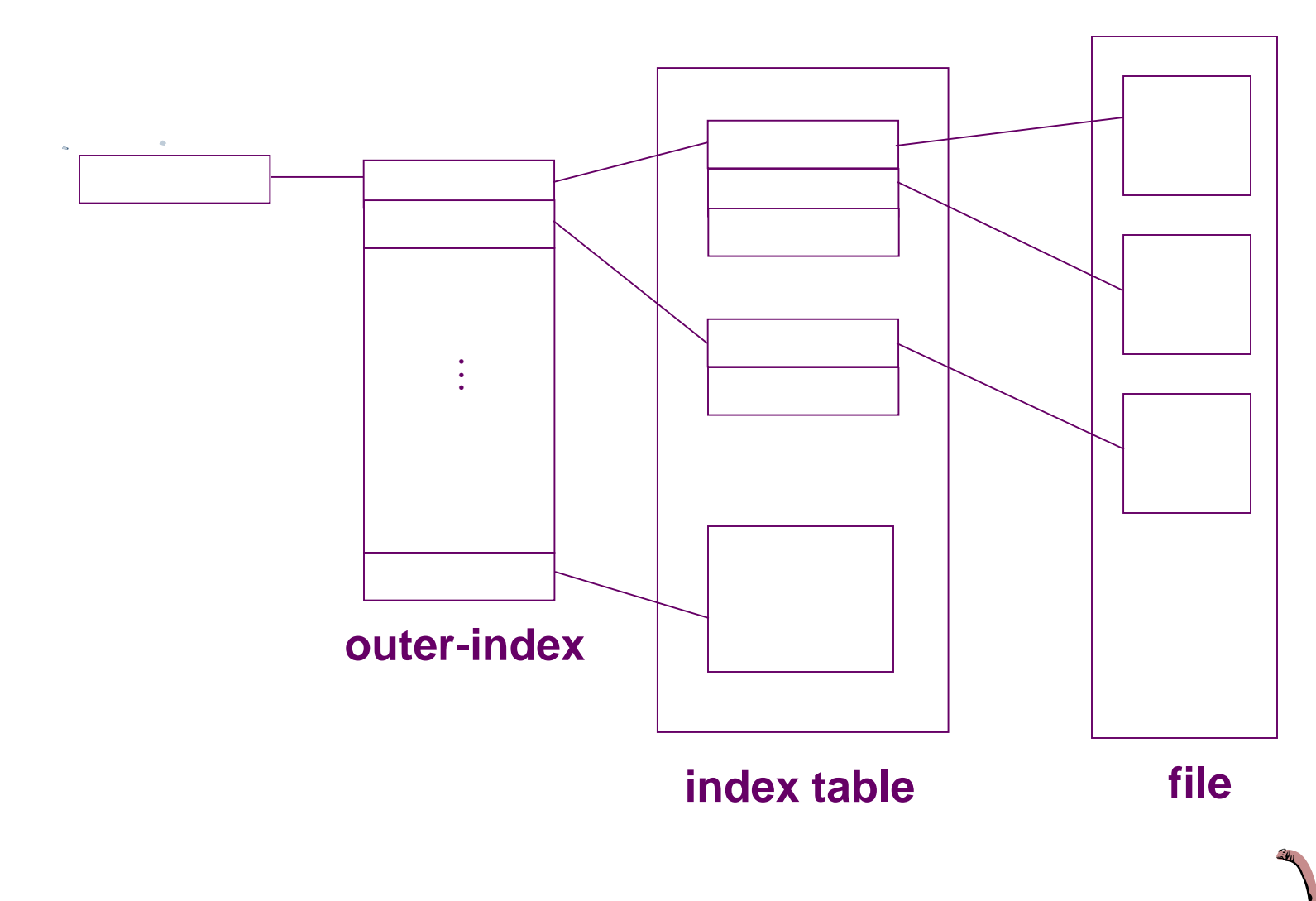

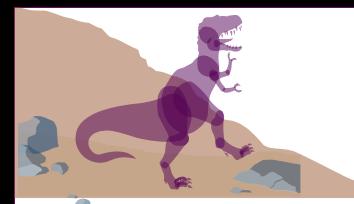

#### **Combined Scheme: UNIX inode (4K Bytes per Block)**

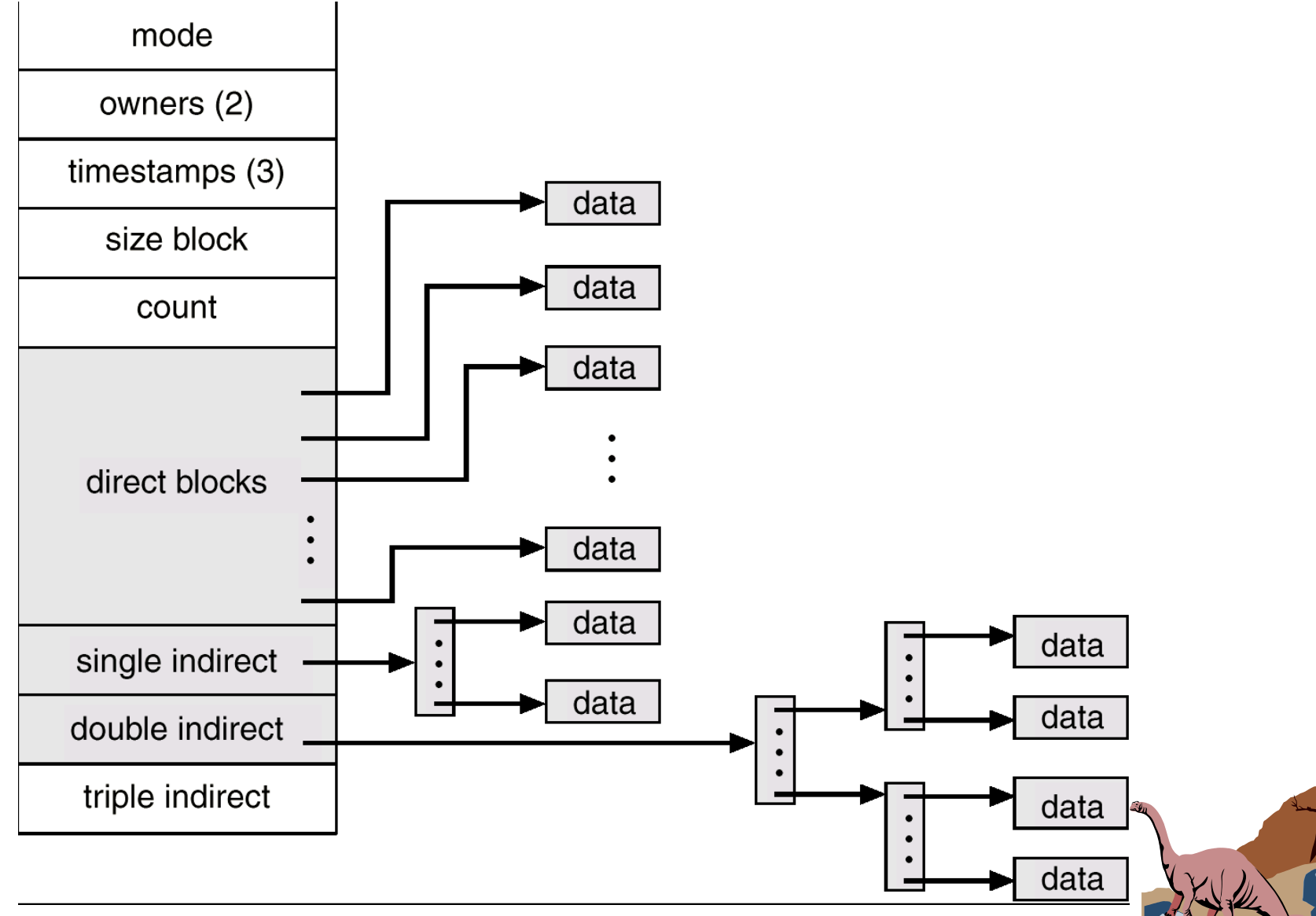

#### **Another Illustration of Multi-level Indexed Allocation in UNIX**

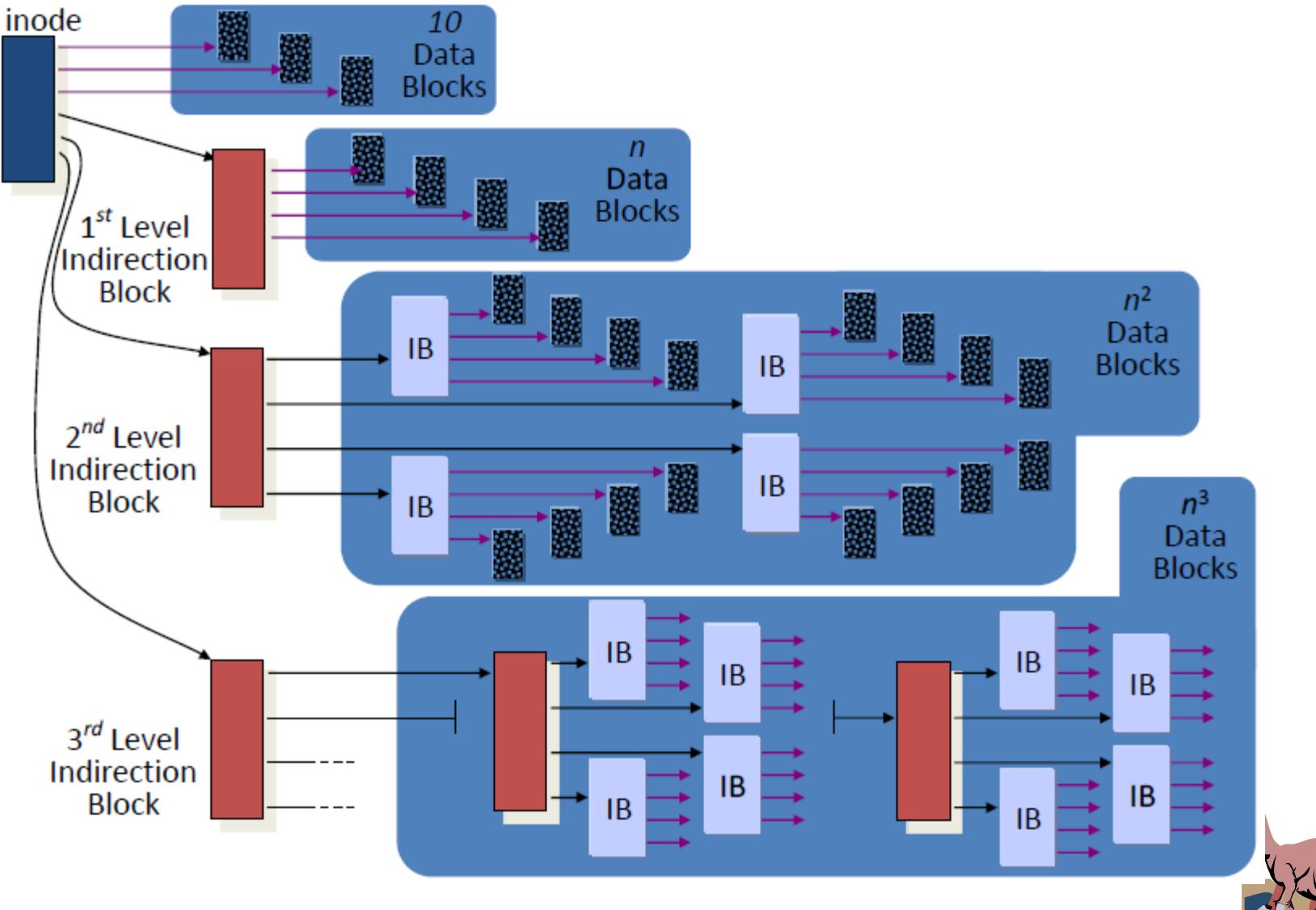

Operating System Concepts

11.44 Southeast University

#### **Performance**

Best method depends on file access type

- ◆ Contiguous allocation method is great for both the sequential access and the random access
- Linked allocation method is good for sequential access, but not for random access
- Indexed allocation method is more complex
	- ◆Good for both sequential access and random access
	- ◆But single block access could require 2 index block reads and then data block read
- If the access type can declared at file creation time, then select either contiguous or linked

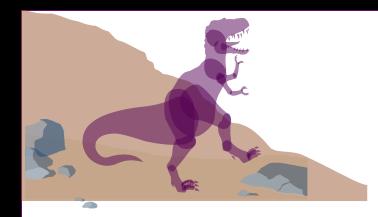

### **Chapter 11: File System Implementation**

- File System Structure
- File System Implementation
- Free-Space Management
- Directory Implementation
- Allocation Methods
- Efficiency and Performance
- Recovery
- Log-Structured File Systems

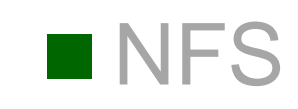

Operating System Concepts **11.46** Southeast University

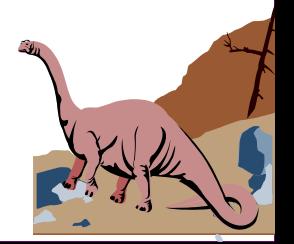

#### **Efficiency and Performance Efficiency dependent on:**

- ◆types of data kept in file's directory entry
- ◆ disk allocation and directory algorithms
- ◆In systems that implement i-nodes, reading a file requires two disk accesses: one for the inode and a second one to access the blocks.

#### ■ Performance optimization methods

- ◆free-behind and read-ahead techniques to optimize sequential access
- ◆improve PC performance by dedicating section of memory as virtual disk, or RAM disk

Operating System Concept Trequently used blocks Southeast University  $\blacktriangleright$ disk cache – separate section of main memory

#### **Free-behind and Read-ahead**

- Free-behind: removes a block from the buffer as soon as the next block is requested
	- The previous blocks are not likely to be used again and waste buffer space
	- ■E.g., in video files

■ **Read-ahead**: a requested block and several subsequent blocks are read and cached

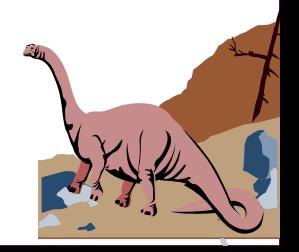

### **Virtual Disk or RAM Disk**

- Performance is improved by having a section of memory set aside and treated as a virtual disk or RAM disk
	- ■average lifetime of a file on Unix is about 2 seconds
	- most files are temporary; created by programs and discarded
	- Unix has elaborate caching schemes & usually these temporary files are never written to disk

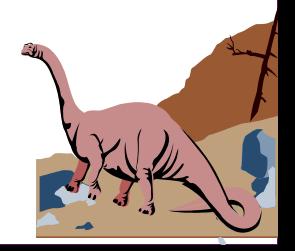

#### **Page Cache**

◼ A **page cache** caches pages rather than disk blocks using virtual memory techniques Memory-mapped I/O uses a page cache fopen() ■ Routine I/O through mmap()the file system uses I/O using memory-mapped I/O read() and write() the buffer(disk) cache ◆Buffer cache – page cache separate section of open() main memory for buffer cache frequently used blocks

file system  $\triangleleft$ 

### **I/O Without a Unified Buffer Cache**

There are three main reasons to use fopen instead of open.

- fopen() provides you with buffering IO that may turn out to be a lot faster than what you're doing with open().
- fopen() does line ending translation if the file is not opened in binary mode, which can be helpful if your program is ported to a non-Unix environment.
- A FILE \* gives you the ability to use fscanf() and other stdio functions.

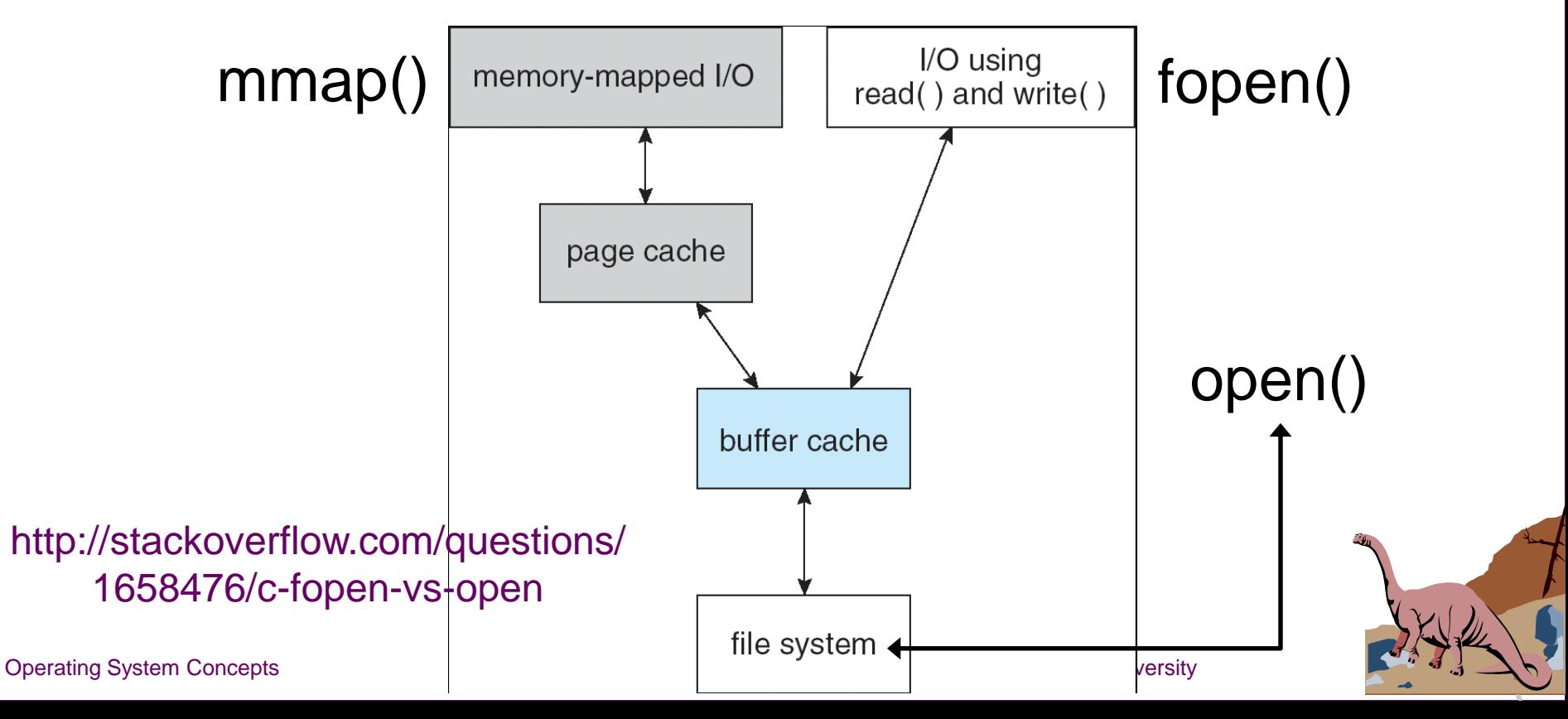

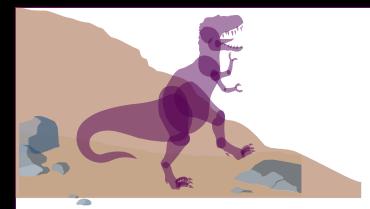

#### **Unified Buffer Cache**

#### ■ A unified buffer cache uses the same page cache to cache both memory-mapped pages and ordinary file system I/O

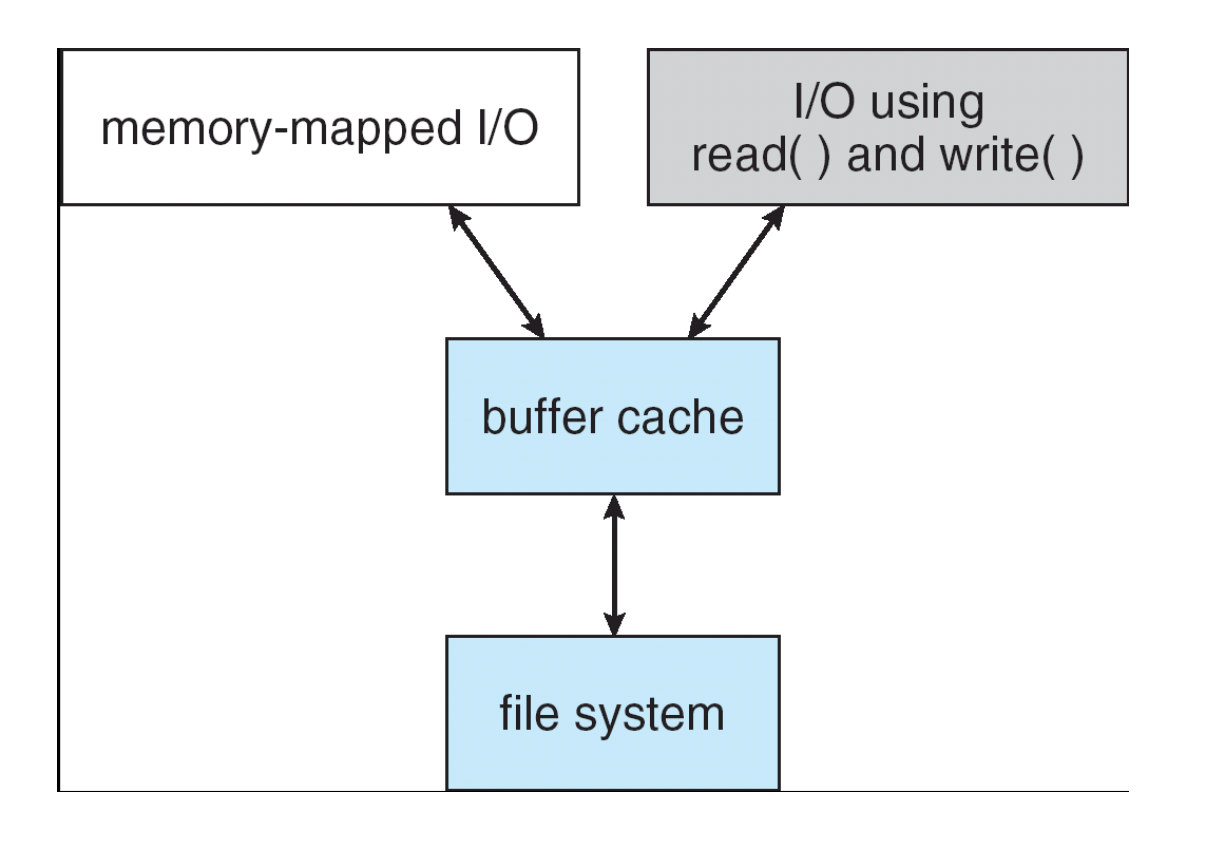

Operating System Concepts **11.52** Southeast University